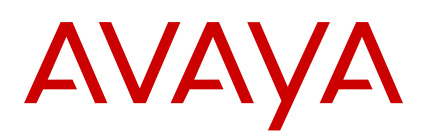

# **EULA компании Verint**

Март 2016

© Verint Systems Inc., 2003–2016. Все права защищены. НАСТОЯЩИЙ ПРОДУКТ (далее «Продукт») СОДЕРЖИТ КОНФИДЕНЦИАЛЬНУЮ И СОБСТВЕННУЮ ИНФОРМАЦИЮ КОМПАНИИ VERINT SYSTEMS INC. ИЛИ ЕЕ ДОЧЕРНИХ КОМПАНИЙ. ИСПОЛЬЗОВАНИЕ ПРОДУКТА ОЗНАЧАЕТ СОГЛАСИЕ КОНЕЧНОГО ПОЛЬЗОВАТЕЛЯ С УСЛОВИЯМИ, ИЗЛОЖЕННЫМИ В НАСТОЯЩЕМ ДОКУМЕНТЕ, А ТАКЖЕ С ГЛОБАЛЬНЫМИ УСЛОВИЯМИ ПРЕДОСТАВЛЕНИЯ ЛИЦЕНЗИИ AVAYA ДЛЯ ПРОГРАММНЫХ ПРОДУКТОВ VERINT, КОТОРЫЕ ДОСТУПНЫ НА ВЕБ-САЙТЕ AVAYA ПО АДРЕСУ [http://](http://support.avaya.com/LicenseInfo) [support.avaya.com/LicenseInfo](http://support.avaya.com/LicenseInfo).

#### **ГЛОБАЛЬНЫЕ УСЛОВИЯ ПРЕДОСТАВЛЕНИЯ ЛИЦЕНЗИИ AVAYA ДЛЯ ПРОГРАММНЫХ ПРОДУКТОВ VERINT, ВКЛЮЧАЯ, В ЧАСТНОСТИ, ПРОГРАММНЫЕ ПРОДУКТЫ VERINT ПОД БРЕНДОМ AVAYA ПОСЛЕДНЯЯ РЕДАКЦИЯ: 30 марта 2016 г.**

НАСТОЯЩИЕ ГЛОБАЛЬНЫЕ УСЛОВИЯ ПРЕДОСТАВЛЕНИЯ ЛИЦЕНЗИИ ДЛЯ ПРОГРАММНЫХ ПРОДУКТОВ VERINT (ДАЛЕЕ «**УСЛОВИЯ ПРЕДОСТАВЛЕНИЯ ЛИЦЕНЗИИ НА ПРОГРАММНОЕ ОБЕСПЕЧЕНИЕ**») РЕГЛАМЕНТИРУЮТ ИСПОЛЬЗОВАНИЕ ПРОГРАММНОГО ОБЕСПЕЧЕНИЯ, КАК ЭТО ОПРЕДЕЛЕНО В РАЗДЕЛЕ A НИЖЕ. ВНИМАТЕЛЬНО И ПОЛНОСТЬЮ ОЗНАКОМЬТЕСЬ С НАСТОЯЩИМИ УСЛОВИЯМИ ПРЕДОСТАВЛЕНИЯ ЛИЦЕНЗИИ НА ПРОГРАММНОЕ ОБЕСПЕЧЕНИЕ, ПРЕЖДЕ ЧЕМ УСТАНАВЛИВАТЬ, ЗАГРУЖАТЬ ИЛИ ИСПОЛЬЗОВАТЬ ДАННОЕ ПРОГРАММНОЕ ОБЕСПЕЧЕНИЕ. ПРИ УСТАНОВКЕ, ЗАГРУЗКЕ И ИСПОЛЬЗОВАНИИ ПРОГРАММНОГО ОБЕСПЕЧЕНИЯ ЛИБО ПРЕДОСТАВЛЕНИИ ДРУГИМ ЛИЦАМ РАЗРЕШЕНИЯ НА ЕГО ИСПОЛЬЗОВАНИЕ ВЫ ОТ СВОЕГО ИМЕНИ И ОТ ИМЕНИ ОРГАНИЗАЦИИ, ДЛЯ КОТОРОЙ ВЫПОЛНЯЕТЕ ВЫШЕОЗНАЧЕННЫЕ ДЕЙСТВИЯ (ДАЛЕЕ «**ВЫ**», «**ВАШ**» ИЛИ «**КОНЕЧНЫЙ ПОЛЬЗОВАТЕЛЬ**»), ПРИНИМАЕТЕ НАСТОЯЩИЕ УСЛОВИЯ ПРЕДОСТАВЛЕНИЯ ЛИЦЕНЗИИ НА ПРОГРАММНОЕ ОБЕСПЕЧЕНИЕ И ВСТУПАЕТЕ В ЮРИДИЧЕСКОЕ СОГЛАШЕНИЕ МЕЖДУ ВАМИ И КОМПАНИЕЙ AVAYA INC. ЛИБО СООТВЕТСТВУЮЩЕЙ ДОЧЕРНЕЙ КОМПАНИЕЙ AVAYA (ДАЛЕЕ «**КОМПАНИЯ AVAYA**»). ЕСЛИ ВЫ ПРИНИМАЕТЕ НАСТОЯЩИЕ УСЛОВИЯ ПРЕДОСТАВЛЕНИЯ ЛИЦЕНЗИИ НА ПРОГРАММНОЕ ОБЕСПЕЧЕНИЕ ОТ ИМЕНИ КАКОЙ-ЛИБО КОМПАНИИ ИЛИ ИНОГО ЮРИДИЧЕСКОГО ЛИЦА, ВЫ ЗАВЕРЯЕТЕ, ЧТО ВЫ ИМЕЕТЕ ПОЛНОМОЧИЯ СВЯЗАТЬ ЭТО ЮРИДИЧЕСКОЕ ЛИЦО УСЛОВИЯМИ ПРЕДОСТАВЛЕНИЯ ЛИЦЕНЗИИ НА ПРОГРАММНОЕ ОБЕСПЕЧЕНИЕ. ЕСЛИ ВЫ НЕ ИМЕЕТЕ ТАКИХ ПОЛНОМОЧИЙ ИЛИ НЕ ХОТИТЕ БЫТЬ СВЯЗАННЫМИ НАСТОЯЩИМИ УСЛОВИЯМИ ПРЕДОСТАВЛЕНИЯ ЛИЦЕНЗИИ НА ПРОГРАММНОЕ ОБЕСПЕЧЕНИЕ, НАЖМИТЕ КНОПКУ «ОТКЛОНИТЬ» В КОНЦЕ ТЕКСТА НАСТОЯЩИХ УСЛОВИЙ ПРЕДОСТАВЛЕНИЯ ЛИЦЕНЗИИ НА ПРОГРАММНОЕ ОБЕСПЕЧЕНИЕ ИЛИ ВЫБЕРИТЕ ДРУГОЙ ЭКВИВАЛЕНТНЫЙ ВАРИАНТ ДЕЙСТВИЯ ЛИБО НЕ ЗАГРУЖАЙТЕ И НЕ ИСПОЛЬЗУЙТЕ НАСТОЯЩЕЕ ПРОГРАММНОЕ ОБЕСПЕЧЕНИЕ.

## **A. Определения**

(i) Термин «**Аффилированное лицо**» означает любое юридическое лицо, которое прямо или косвенно контролирует компанию Avaya Inc. или Конечного пользователя, контролируется одним из них или находится с одним из них под общим контролем. В контексте настоящего определения термин «**контроль**» означает обладание правом прямо или косвенно управлять руководством и политикой соответствующего лица, будь то посредством владения его голосующими ценными бумагами, по условиям договора или иным образом. Термины "контролирующий" и "контролируемый" трактуются в соответствии с вышеописанным термином "контроль".

(ii) «**Документация**» — это информация, публикуемая на различных носителях. Данная информация может включать в себя сведения о продуктах, инструкции по использованию и технические характеристики, которые обычно предоставляются пользователям продуктов. К документации не относятся маркетинговые материалы.

(iii) «**Программное обеспечение**» в контексте настоящих Условий предоставления лицензии на программное обеспечение означает компьютерные программы в объектном коде, которые содержат конфиденциальную и собственную информацию компании Verint Systems Inc. или ее подразделений и предоставлены Компанией Avaya или Торговым партнером Avaya в виде автономных продуктов или продуктов, предустановленных на оборудовании, а также любые обновления, исправления ошибок или измененные версии.

**B. Область действия.** Настоящие Условия предоставления лицензии на программное обеспечение распространяются на любого, кто устанавливает, загружает и/или использует Программное обеспечение и/или Документацию, полученные от Компании Avaya или ее реселлера, дистрибьютора, прямого партнера, системного интегратора или иного партнера компании, уполномоченного предоставлять Программное обеспечение Конечным пользователям на соответствующей территории (вместе «**Торговый партнер Avaya**»). Данное Программное обеспечение может быть полностью или частично размещено на удаленном сервере или предоставляться Вам через Интернет. Вы не вправе использовать Программное обеспечение в случае, если оно получено от любых других лиц, кроме Компании Avaya или Торгового партнера Avaya.

**C. Предоставление лицензии.** Компания Avaya предоставляет Вам персональную, несублицензируемую, неисключительную и непередаваемую лицензию на использование Программного обеспечения и соответствующей Документации, которые получены от Компании Avaya или Торгового партнера Avaya и за которые была произведена оплата по действующим расценкам, для использования в Ваших внутренних деловых целях в пределах указанных параметров и с указанными функциональными возможностями, а также в рамках описанных ниже применимых типов лицензий и в местах первоначальной установки Программного обеспечения. Лицензии, предоставляемые согласно данным Условиям предоставления лицензии на программное обеспечение, передаются бессрочно, кроме случаев, когда: 1) иное указано в заказе; 2) лицензия предоставляется в составе определенной услуги, подписки или абонентского соглашения, (и в таком случае лицензия предоставляется на срок, указанный в заказе или в Документации к услуге, подписке или абонентскому соглашению); 3) Вы не соблюдаете настоящие Условия предоставления лицензии на программное обеспечение. Документация используется только в связи с санкционированным использованием соответствующего программного обеспечения.

(i) **Перенос прав использования лицензии на программное обеспечение.** Несмотря на вышеизложенное, Вы можете переносить предоставленные права в рамках лицензии на право использования (далее «RTU-лицензия») на программное обеспечение из одного местоположения в другое при соблюдении условий, перечисленных ниже:

a. Вы должны в течение 10 (десяти) дней письменно уведомлять Компанию Avaya о любом переносе RTU-лицензий с указанием, в частности, количества и типа соответствующих лицензий, исходного расположения и нового расположения, а также даты переноса RTUлицензий.

b. Вы обязаны уменьшить количество RTU-лицензий в исходном расположении на количество RTU-лицензий, переносимых в новое местоположение.

c. Вы признаете, что: 1) услуги технического обслуживания не включают устранение системных ошибок, возникших в результате переноса, выполненного не Компанией Avaya; 2) Вы несете ответственность за любое программирование, администрирование, обеспечение надежности архитектуры, преобразование и любую другую деятельность, обеспечивающую возможность масштабирования и функционирования Программного обеспечения в соответствии с установленными характеристиками в результате любого переноса лицензии; и что если любой такой перенос повлечет за собой необходимость проведения Компанией Avaya работ по инженерному проектированию систем или использования местного персонала Компании Avaya, то Вы обязуетесь оплатить такие работы.

d. Если в новом местоположении условия обслуживания различаются в лицензиях на один и тот же экземпляр продукта, могут быть применены сервисные обновления, переделка и/или доплата, а любые изменения стоимости в связи с различиями условий обслуживания применяются только к будущим работам, начиная с даты получения Компанией Avaya уведомления о переносе RTU-лицензий.

e. Вы можете переносить RTU-лицензии от одного Аффилированного лица к другому Аффилированному лицу при условии, что Вы соблюдаете все условия, перечисленные в этом Разделе, включая, без ограничения, указание наименования и адреса нового Аффилированного лица в письменном уведомлении, как указано в подпункте (а) выше, и при условии, что такое новое Аффилированное лицо признает себя связанным настоящими Условиями предоставления лицензии на программное обеспечение.

(ii) **Предоставление непроизводственной лицензии.** В отношении Программного обеспечения, предоставленного Вам Компанией Avaya или от ее имени для непроизводственных целей, область действия предоставляемой лицензии распространяется на использование Программного обеспечения в непроизводственной среде исключительно в целях тестирования или иных некоммерческих целях при установке на одном компьютере или в соответствии с другими указаниями Компании Avava.

**D. Сохранение всех прав.** Компания Avaya или ее лицензиары сохраняют за собой право собственности, авторские и иные интеллектуальные права на Программное обеспечение, Документацию и любые изменения в них, а также их копии. За исключением ограниченных прав, явно предоставляемых в настоящих Условиях предоставления лицензии на программное обеспечение, Компания Avaya или ее лицензиары оставляют за собой все права, включая, в том числе, авторские права, патентные права, права на информацию, составляющую коммерческую тайну, а также все иные права на интеллектуальную собственность в отношении Программного обеспечения и Документации, а также в отношении любых изменений в них и их копий. Программное обеспечение включает информацию, составляющую коммерческую тайну Компании Avaya, ее поставщиков или лицензиаров, включая, в том числе, определенный дизайн, структуру и логику отдельных программ, их связи с другими частями Программного обеспечения, как внутренние, так и внешние, а также применяемые технологии программирования.

**E. Отказ от ответственности.** Ни один компонент безопасности программного обеспечения не гарантирует защиты от вредоносных кодов, программ и других методов и инструментов, используемых «злоумышленниками» и прочими третьими лицами с целью нарушения безопасности. Вы несете ответственность за принятие должных мер обеспечения защиты своей сети от несанкционированного доступа или атак, а также за регулярное выполнение резервного копирования своих данных и файлов в соответствии с надлежащими компьютерными практиками.

**F. Общие лицензионные ограничения.** В той мере, в какой это допустимо применимым законодательством, в рамках настоящих Условий Вам запрещается: (i) декомпилировать, дизассемблировать Программное обеспечение, изучать его технологию, выполнять его обратный перевод или иным образом разбирать Программное обеспечение; (ii) изменять, исправлять ошибки, модифицировать Программное обеспечение или Документацию или создавать производные работы либо улучшения, адаптации или переводы на основе Программного обеспечения или Документации; (iii) продавать, сублицензировать, сдавать в аренду или напрокат, предоставлять во временное пользование, переуступать, передавать в собственность или иным образом распоряжаться Программным обеспечением или Документацией, за исключением случаев, когда это явно разрешено Компанией Avaya в письменном виде, и любая попытка выполнить обозначенные действия является неправомерной; (iv) распространять, раскрывать или позволять использовать Программное обеспечение или Документацию в любом формате посредством любых служб разделения времени, бюро обслуживания, сетей или с использованием любых других подобных средств, таких как хостинг или облако, за исключением случаев, когда это явно разрешено Компанией Avaya в письменном виде; (v) разрешать любому поставщику услуг или третьему лицу, за исключением уполномоченных Компанией Avaya поставщиков услуг технического обслуживания, действующих исключительно от лица и в интересах Конечного пользователя, использовать или выполнять любые программные команды, предназначенные для выполнения технического обслуживания или ремонта любого продукта; (vi) получать доступ к Программному обеспечению или его части и использовать Программное обеспечение или его часть без разрешения Компании Avaya; (vii) использовать или активировать либо оказывать содействие или разрешать другим использовать или активировать любые учетные данные для входа, зарезервированные для использования представителями Компании Avaya или уполномоченными Компанией Avaya поставщиками услуг технического обслуживания; (viii) публиковать результаты любых тестов, выполняемых с использованием Программного обеспечения; (ix) раскрывать, предоставлять или иным образом делать доступной третьим лицам любую информацию, составляющую коммерческую тайну и содержащуюся в Программном обеспечении или Документации; (x) использовать Программное обеспечение в виртуализированной среде, если это явно не разрешено настоящими Условиями предоставления лицензии на программное обеспечение; (xi) разрешать любым третьим лицам выполнять любое из перечисленных выше действий или содействовать им в их выполнении.

Конечный пользователь обязуется не предоставлять доступ к Программному обеспечению и Документации, за исключением своих уполномоченных работников, агентов или представителей, которым требуется в силу своих служебных обязанностей воспользоваться Программным обеспечением или Документацией. Конечный пользователь соглашается информировать любое третье лицо, которому предоставляется доступ к Программному обеспечению или Документации, о настоящих Условиях предоставления лицензии на программное обеспечение и обязуется возложить на такое третье лицо обязанность по соблюдению соответствующих условий и положений. Конечный пользователь несет ответственность за любое несоблюдение третьим лицом требований настоящих Условий предоставления лицензии на программное обеспечение и обязуется возместить Компании Avaya любые убытки, ущерб, расходы, затраты и издержки, включая гонорары адвокатов и любые судебные издержки, понесенные Компанией Avaya в результате несоблюдения требований настоящего Раздела.

**G. Примечания, касающиеся имущественных прав.** Вы обязуетесь сохранять всю информацию о правах собственности и/или логотипы Компании Avaya и/или ее поставщиков, в той форме и в том расположении, в каком они представлены в разрешенных к использованию копиях Программного обеспечения или Документации. **H. Резервные копии.** Конечный пользователь вправе создавать обоснованно необходимое количество архивных и резервных копий Программного обеспечения и Документации.

**I. Обновления.** Конечный пользователь вправе использовать любые обновления Программного обеспечения при условии наличия у него действительной лицензии на использование оригинального Программного обеспечения и оплаты Торговому партнеру Avaya или Компании Avaya соответствующего лицензионного сбора за обновление.

**J. Гарантия.** Глобальная политика в отношении гарантии на продукты Компании Avaya, в которой подробно описывается ограниченная гарантия на определенное Программное обеспечение и носители с Программным обеспечением (включая соответствующие процедуры, исключения и оговорки), представлена на веб-сайте<http://support.avaya.com> (или заменяющем его сайте, указанном Компанией Avaya). Обратите внимание, что если Программное обеспечение приобретено у Торгового партнера Avaya за пределами США и Канады, гарантия предоставляется соответствующим Торговым партнером Avaya, а не Компанией Avaya (если применимо).

**K. Соблюдение Условий предоставления лицензии на программное обеспечение.** Компания Avaya и Торговый партнер Avaya, предоставивший Программное обеспечение, имеют право осуществлять контроль и/или аудит журналов, записей и учетной документации Конечного пользователя с целью определения соблюдения Конечным пользователем настоящих Условий предоставления лицензии на программное обеспечение (включая, в частности, уровни использования) 1) посредством дистанционного опроса или иных приемлемых средств в любое время и 2) лично в обычные рабочие часы с предварительного письменного уведомления. В случае, если в результате проведения таких мероприятий будет установлено несоблюдение настоящих Условий предоставления лицензии на программное обеспечение, без ущерба правам Компании Avaya аннулировать предоставляемые в рамках настоящего документа права, Конечный пользователь обязуется незамедлительно уплатить Компании Avaya любые соответствующие лицензионные сборы. Конечный пользователь обязуется вести текущий учет местонахождения или установки Программного обеспечения.

**L. Прекращение действия лицензии; последствия прекращения действия лицензии или окончания срока ее действия.** Если Вы нарушили настоящие Условия предоставления лицензии на программное обеспечение и не устранили все допущенные нарушения лицензионных ограничений в течение 10 (десяти) рабочих дней после письменного требования Компании Avaya, Компания Avaya имеет право немедленно прекратить действие лицензии на Программное обеспечение, предоставленной в соответствии с настоящими Условиями предоставления лицензии на программное обеспечение, без ущерба для каких-либо прав и средств правовой защиты, имеющихся у Компании Avaya в силу закона. После прекращения действия лицензии или окончания срока ее действия по любой причине Вы обязаны немедленно уничтожить все копии Программного обеспечения и любые соответствующие материалы, имеющиеся в Вашем распоряжении или под Вашим контролем, и по запросу Компании Avaya подтвердить в письменной форме такое уничтожение. Положения о конфиденциальности, обеспечении защиты информации, составляющей коммерческую тайну, и имущественных прав, лицензионных ограничениях, экспортном контроле, а также все ограничения ответственности, правовые оговорки и ограничения гарантии (и любые другие условия, которые вследствие своего характера должны оставаться в силе после прекращения действия лицензии) остаются в силе и после прекращения действия или истечения срока действия настоящих Условий предоставления лицензии на программное обеспечение.

**M. Типы лицензий на Программное обеспечение в Таблице 1.** Для Программного обеспечения, указанного в Таблице 1 ниже, Компания Avaya предоставляет Вам лицензию, область действия которой соответствует одному из описанных в данном разделе типов лицензий в Таблице 1. Для Программного обеспечения под брендом Verint предоставляется лицензия, область действия которой указана в запросе на ценовое предложение, при условии, что использование Программного обеспечения, не указанного в Таблице 1, также регламентируется настоящими Условиями предоставления лицензии на программное обеспечение и что Вы ознакомлены с любыми другими ограничениями, указанными в документации по заказу, и прочими условиями. Допустимое число лицензий, а также единиц производительности каждой лицензии равно 1 (одному), если в доступной Вам документации или других материалах не указано иное значение. Если в документации по заказу или иных условиях и положениях не указан явно тип лицензии, действующей лицензией считается лицензия на рабочее место (SR-Seat). Невзирая на любые обратные положения, Компания Avaya предоставляет Вам лицензию одного или нескольких из следующих типов лицензий:

#### Типы лицензий

**«Канальная (SR-Channel)»** означает оберточную (Shrinkwrap) лицензию для использования физического подключения между записывающим устройством и источником звука или логического адреса, связанного с ними.

**«Корпоративная (SR-Enterprise)»** означает оберточную (Shrinkwrap) лицензию для использования этого Программного обеспечения (без ограничения числа экземпляров или пользователей для этого Конечного пользователя) в рамках технической среды этого Конечного пользователя совместно с другим лицензированным Программным обеспечением.

**«На рабочее место (SR-Seat)»** означает оберточную (Shrinkwrap) лицензию для использования определенного числа уникально идентифицируемых рабочих станций, (i) на которых должно быть установлено лицензируемое Программное обеспечение, (ii) на которые или с которых Программное обеспечение будет оправлять или принимать данные или (iii) о которых Программное обеспечение формирует данные. Любые из следующих условий в совокупности, применяемые к рабочей станции, должны определять эту рабочую станцию как лицензированное рабочее место (Seat). Лицензии на рабочее место не являются одновременно используемыми, за исключением того, что лицензии, относящиеся к рабочей станции, могут быть перенесены на другую рабочую станцию, при условии, что такой перенос носит постоянный характер.

**«Серверная (SR-Server)»** означает оберточную (Shrinkwrap) лицензию для установки Программного обеспечения на один центральный сервер.

**«Для площадки (SR-Site)»** означает оберточную (Shrinkwrap) лицензию для использования Программного обеспечения в физическом местоположении Конечного пользователя без ограничения числа копий или пользователей в этом физическом местоположении Конечного пользователя.

**«Для именованного сотрудника» (SR-Named Employee, SR-NE)** означает оберточную (Shrinkwrap) лицензию, которая привязана к пользователю и не может использоваться другим лицом. «Именованный сотрудник» — это конечный пользователь-сотрудник или независимый подрядчик: 1) который использует Программное обеспечение, или 2) данные о котором создает, отправляет и/или получает Программное обеспечение. В каждом или в обоих указанных выше случаях сотрудник или независимый подрядчик должны быть квалифицированы как лицензированный Именной сотрудник и для каждого такого пользователя требуется одна лицензия для именованного сотрудника. Сотрудники могут работать на разных площадках, пользоваться службами терминалов, например Citrix, и выполнять вход в программу с разных рабочих станций, компьютеров, приложений и мобильных устройств, но использовать при этому одну лицензию. Если сотрудник увольняется или перестает пользоваться Программным обеспечением, то лицензия этого сотрудника может быть перевыпущена для использования другим сотрудником при условии, что предыдущий сотрудник отстранен от использования Программного обеспечения или отключен в Программном обеспечении.

Для удобства сокращением «**SR**» обозначена **оберточная лицензия (Shrinkwrap License)**. Вы признаете, что тип лицензии «SR» уведомляет Вас о применении настоящих Условий предоставления лицензии на программное обеспечение при использовании Вами Программного обеспечения.

**N. Компоненты третьих лиц.** Некоторые программы и их части, включаемые в состав Программного обеспечения, могут содержать программное обеспечение (в том числе с открытым кодом), распространяемое по соглашениям с третьими сторонами (далее «Компоненты третьих лиц»), которые могут включать в себя условия, расширяющие или ограничивающие права на использование определенных частей Программного обеспечения (далее «Условия третьих лиц»). Сведения в отношении дистрибутива исходного кода ОС Linux (для любого Программного обеспечения, в котором используется дистрибутив исходного кода Linux) и указание владельцев авторского права на Компоненты третьих лиц и применимые Условия третьих лиц, указываются в Программном обеспечении, Документации или на веб-сайте компании Avaya [http://](http://support.avaya.com/Copyright/ohttp://support.avaya.com/Copyright) [support.avaya.com/Copyright](http://support.avaya.com/Copyright/ohttp://support.avaya.com/Copyright) (или заменяющем его сайте, указанном Компанией Avaya). Для Программного обеспечения под брендом Verint эта информация доступна на вебсайте <http://www.verint.com/thirdpartylicense/> (или заменяющем его сайте, указанном компанией Verint).

**O. Ограничение ответственности.** ЗА ИСКЛЮЧЕНИЕМ ПРЕТЕНЗИЙ, СВЯЗАННЫХ С ЛИЧНЫМИ ТРАВМАМИ, ИЛИ ЗЛОНАМЕРЕННЫМИ ДЕЙСТВИЯМИ, В РАМКАХ, РАЗРЕШЕННЫХ ПРИМЕНИМЫМ ЗАКОНОДАТЕЛЬСТВОМ, КОМПАНИЯ AVAYA, ЕЕ АФФИЛИРОВАННЫЕ КОМПАНИИ И ЕЕ ПОСТАВЩИКИ, РУКОВОДИТЕЛИ, СЛУЖАЩИЕ, СОТРУДНИКИ И АГЕНТЫ НЕ НЕСУТ ОТВЕТСТВЕННОСТИ ЗА (i) ЛЮБОЙ СЛУЧАЙНЫЙ, НАМЕРЕННЫЙ, ПРИЧИНЕННЫЙ В РАМКАХ НАКАЗАНИЯ, ПРИСУЖДЕННЫЙ В ПОКАЗАТЕЛЬНОМ ПОРЯДКЕ, НОРМАТИВНО ОБОСНОВАННЫЙ, НЕПРЯМОЙ ИЛИ КОСВЕННЫЙ УЩЕРБ, ЗА (ii) ЛЮБУЮ ПОТЕРЮ ВЫГОДЫ ИЛИ ДОХОДОВ, ПОТЕРЮ ИЛИ ПОВРЕЖДЕНИЕ ДАННЫХ, ФИНАНСОВОЕ МОШЕННИЧЕСТВО ИЛИ ЗАТРАТЫ НА ИЗГОТОВЛЕНИЕ, ПРЕДОСТАВЛЕНИЕ ЗАМЕЩАЮЩИХ ТОВАРОВ ИЛИ ПРОДУКТИВНОСТЬ, А ТАКЖЕ ЗА (iii) ЛЮБОЙ ПРЯМОЙ УЩЕРБ, ВОЗНИКШИЙ В РЕЗУЛЬТАТЕ СОБЛЮДЕНИЯ НАСТОЯЩИХ УСЛОВИЙ ПРЕДОСТАВЛЕНИЯ ПРОГРАММНОГО ОБЕСПЕЧЕНИЯ И ПРЕВЫШАЮЩИЙ СУММУ, УПЛАЧЕННУЮ ЗА ПРОГРАММНОЕ ОБЕСПЕЧЕНИЕ, ПРИВЕДШИЙ К ПОЯВЛЕНИЮ ПРЕТЕНЗИЙ В ТЕЧЕНИЕ ДВЕНАДЦАТИМЕСЯЧНОГО ПЕРИОДА ДО ДАТЫ ПОЯВЛЕНИЯ ТАКИХ ПРЕТЕНЗИИ, ВНЕ ЗАВИСИМОСТИ ОТ ТОГО, БЫЛИ ЛИ ОНИ ЗАРАНЕЕ УВЕДОМЛЕНЫ ОБ УЩЕРБЕ, МОГЛИ ЛИ ОНИ УЗНАТЬ ИЛИ В ДЕЙСТВИТЕЛЬНОСТИ ЗНАЛИ О ВОЗМОЖНОСТИ ПОДОБНОГО УЩЕРБА, А ТАКЖЕ ВНЕ ЗАВИСИМОСТИ ОТ, ТОГО БУДЕТ ЛИ ЦЕЛЬ ПРИМЕНЕНИЯ СРЕДСТВА СУДЕБНОЙ ЗАЩИТЫ ДОСТИГНУТА. ОГРАНИЧЕНИЯ ОТВЕТСТВЕННОСТИ, УКАЗАННЫЕ В НАСТОЯЩЕМ РАЗДЕЛЕ, ОТНОСЯТСЯ К ЛЮБОМУ ВОЗНИКШЕМУ УЩЕРБУ И НА ЛЮБЫХ ОСНОВАНИЯХ НЕЗАВИСИМО ОТ УСЛОВИЙ КОНТРАКТА, ГРАЖДАНСКОГО ЗАКОНОДАТЕЛЬСТВА (В ТОМ ЧИСЛЕ В СЛУЧАЕ НЕПРАВИЛЬНОГО ОБРАЩЕНИЯ) ИЛИ КАКИХ-ЛИБО ДРУГИХ ЮРИДИЧЕСКИХ ДОКУМЕНТОВ.

**P. Защита Программного обеспечения и Документации.** Конечный пользователь признает, что Программное обеспечение и Документация являются конфиденциальной информацией Компании Avaya и ее поставщиков и содержат данные, составляющие коммерческую тайну Компании Avaya и ее поставщиков. Конечный пользователь обязуется при любых условиях обеспечивать защиту и строгую конфиденциальность Программного обеспечения и Документации, используя не меньшие средства защиты, которые он применяет для защиты собственной конфиденциальной информации, а также обязуется применять соответствующие меры безопасности для защиты информации, составляющей коммерческую тайну Компании Avaya и ее поставщиков.

**Q. Персональные данные.** Компания Avaya уважает Ваше право на конфиденциальность персональных данных. С политикой конфиденциальности персональных данных Avaya

можно ознакомиться на веб-сайте [http://investors.avaya.com/governance/data\\_privacy.asp](http://investors.avaya.com/governance/data_privacy.asp) (или заменяющем его сайте, указанном Компанией Avaya). Для загрузки или использования Программного обеспечения может потребоваться обработка персональных данных, имеющих отношение к Вашей компании или к ее сотрудникам (включая, в том числе, следующие данные: имя контактного лица, адрес компании, номер телефона или факса компании или адрес электронной почты компании). Такие данные используются Компанией Avaya, ее поставщиками и/или лицензиарами в целях коммуникации, администрирования и эксплуатации Программного обеспечения, включая, в том числе, учет активаций Программного обеспечения, коммуникацию по запросам о неполадках и оповещениям, а также предоставление обновлений Программного обеспечения. Персональные данные, требующиеся для загрузки или использования Программного обеспечения, необходимо предоставить Компании Avaya, и/или ее поставщикам или лицензиарам. Если такие данные не будут предоставлены, загрузка или использование Программного обеспечения могут оказаться невозможными. Вы и Ваш персонал имеете право просматривать персональные данные, касающиеся Вас и Вашего персонала, исправлять выявляемые в них ошибки и, при наличии уважительных причин, возражать против их обработки и передачи. Вы можете воспользоваться данным правом, обратившись в письменном виде к лицу, ответственному за обеспечение конфиденциальности данных в соответствующей компании, являющейся Аффилированным лицом Компании Avaya.

**R. Деятельность, связанная с высоким риском.** Программное обеспечение не является отказоустойчивым и не разрабатывается, не производится и не предназначается для применения в условия эксплуатации, где требуется отказоустойчивое функционирование, а отказ Программного обеспечения мог бы повлечь за собой причинение смерти, серьезного телесного повреждения и значительного материального ущерба («**Деятельность, связанная с высоким риском**»). Такие условия эксплуатации включают в себя, помимо прочего, системы управления ядерными, химическими, биологическими и иными опасными объектами, управление летательными аппаратами и связью с ними, управление воздушным движением и системы жизнеобеспечения в здравоохранении. Конечный пользователь принимает на себя все риски, связанные с использованием Программного обеспечения при осуществлении какой-либо подобной деятельности, связанной с высоким риском.

**S. Контроль импорта/экспорта.** Конечный пользователь осведомлен о том, что страной происхождения Программного обеспечения является США и что Программное обеспечение подпадает под действие Правил экспортного контроля («**ПЭК**») США. Программное обеспечение может также подпадать под действие местных законов и подзаконных актов об импорте/экспорте. Запрещено использование в нарушение законодательства США и/или иного применимого местного законодательства и/или регулирования. Вы обязуетесь ни прямо, ни косвенно не экспортировать, не реэкспортировать, не импортировать, не загружать и не передавать Программное обеспечение в какую-либо страну (включая, в частности, страны, на которые Правительством США наложено эмбарго), какому-либо конечному пользователю или для какого-либо применения в нарушение действующих законодательных или нормативных актов США и местных законов и подзаконных актов государства (включая, в том числе, страны, на которые Правительством США наложено эмбарго). Вы заверяете, что никаким государственным органом не были установлены санкции в отношении Конечного пользователя, а также что права на импорт/экспорт Конечного пользователя не приостановлены, аннулированы или отклонены. Вы обязуетесь не использовать и не передавать Программное обеспечение для какого-либо применения, связанного с ядерным, химическим и биологическим оружием и ракетными технологиями, если только это не разрешено нормативным актом или специальным письменным разрешением Правительства США и/или какими-либо региональными правительственными органами путем издания подзаконного акта или выдачи особой письменной лицензии. Кроме того, Вы осведомлены о том, что Программное обеспечение может содержать алгоритм

шифрования или исходный код, который запрещено передавать зарубежным государственным и военным конечным пользователям без лицензии, выданной БПБ США и государственными учреждениями соответствующей страны, когда это применимо.

**T. Конечные пользователи в Правительстве США.** Программное обеспечение классифицируется как «коммерческое программное обеспечение», а Документация — как «документация на коммерческое программное обеспечение» или «коммерческие изделия» в соответствии с 48 CFR FAR 12.212 или DFAR 227.7202 (в зависимости от обстоятельств). Любое использование, модификация, воспроизведение, выпуск, выполнение, демонстрация или раскрытие Программного обеспечения или Документации Правительством США регулируются исключительно настоящими Условиями предоставления лицензии на программное обеспечение и запрещены, кроме случаев, прямо оговоренных в настоящих Условиях предоставления лицензии на программное обеспечение, и любое использование Правительством Программного обеспечения и/или Документации означает согласие с такими классификациями и настоящими Условиями предоставления лицензии на программное обеспечение.

**U. Признание ограничений.** Конечный пользователь признает, что определенное Программное обеспечение может содержать программные компоненты, которые: 1) ограничивают и/или блокируют определенные функциональные возможности такого Программного обеспечения в зависимости от оплаты Конечным пользователем стоимости лицензий за такие функциональные возможности; или 2) периодически удаляют или архивируют данные, созданные с помощью Программного обеспечения и хранящиеся на соответствующем устройстве хранения данных, если эти данные не были записаны на другой носитель по прошествии определенного периода времени; или 3) могут использовать сторонний сервис аналитики для сбора и предоставления агрегированных пользовательских данных, которые Компания Avaya использует для улучшения производительности продукта и его функциональности. Дополнительную информацию можно получить на веб-сайте<http://www.google.com/privacy.html> (или заменяющем его сайте, указанном компанией Google). Принимая настоящие Условия предоставления лицензии на программное обеспечение в той мере, в какой это применимо к Программному обеспечению, и продолжая использовать Программное обеспечение, сервис или подписку, Вы соглашаетесь на использование такого сервиса аналитики для анализа таких данных.

**V. Прочие положения.** Настоящие Условия предоставления лицензии на программное обеспечение, а также любые споры, иски и тяжбы, возникающие на основании или в связи с настоящими Условиями предоставления лицензии на программное обеспечение (далее **«Спор)»**, в том числе, без ограничения, касающиеся содержания, толкования, нарушения или прекращения настоящих Условий предоставления лицензии на программное обеспечение, и все вопросы о том, является ли Спор предметом арбитражного разбирательства в соответствии с настоящими Условиями предоставления лицензии на программное обеспечение, регулируются законодательством штата Нью-Йорк, США, исключая коллизию правовых норм, а также Конвенцией ООН о договорах международной купли-продажи товаров.

Любой Спор разрешается в соответствии с нижеизложенными положениями. Сторонаинициатор предоставляет другой стороне письменное уведомление о возникновении Спора. Стороны добросовестно пытаются разрешить каждый Спор в течение 30 (тридцати) дней с момента получения уведомления, или более продолжительного периода по договоренности сторон, посредством переговоров между назначенными представителями сторон, наделенными полномочиями для разрешения спора. Если Спор, возникший вне территории Соединенных Штатов Америки или на основании предполагаемого нарушения, совершенного вне территории Соединенных Штатов Америки, не может быть урегулирован в соответствии с настоящими процедурами и в указанные сроки, он окончательно разрешается по инициативе любой из сторон в рамках окончательного и обязательного арбитражного разбирательства, проводимого в

соответствии с Арбитражным регламентом Международной торговой палаты одним арбитром, назначенным сторонами, или (если стороны не смогут прийти к согласию) арбитром, назначаемым (периодически) председателем Международной торговой палаты, за исключением случаев, когда совокупные, перекрестные и встречные иски, поданные любой одной стороной в адрес другой стороны или всех других сторон, превышают сумму в один миллион долларов США на момент регистрации всех исков, включая перекрестные и встречные иски, в каковом случае разбирательство проводится в соответствии с Арбитражным регламентом Международной торговой палаты коллегией из трех арбитров, назначенных в соответствии с Арбитражным регламентом Международной торговой палаты. Арбитражное разбирательство проводится на английском языке в месте, согласованном сторонами или (если стороны не смогут прийти к согласию) указанном арбитром. Арбитр имеет полномочия только для назначения компенсации ущерба в рамках ограничений, определенных в настоящих Условиях предоставления лицензии на программное обеспечение, и не назначает примерную или карательную компенсацию. Арбитр не имеет полномочий ограничивать, расширять или иным образом изменять Условия предоставления лицензии на программное обеспечение. Решение арбитра является окончательным и обязательным к исполнению и может быть использовано в любом суде, имеющем юрисдикцию в отношении сторон или их активов. Стороны обязуются поровну разделить расходы на арбитра, однако каждая из сторон самостоятельно оплачивает свои расходы на адвокатов и иные расходы, связанные с арбитражным разбирательством. Стороны, их представители, прочие участники разбирательства, а также арбитр сохраняют конфиденциальность касаемо факта наличия, содержания и решений арбитражного разбирательства в максимальном объеме, допустимом законодательством. Любое раскрытие факта наличия, содержания и решений арбитражного разбирательства происходит в ограниченном и минимальном объеме, необходимом для соблюдения требований применимого законодательства. Например, если применимое законодательство предписывает раскрыть только сумму компенсации, присужденной в результате арбитражного разбирательства, соответствующее судебное решение и обоснование при этом не должны быть раскрыты.

Если Спор, инициированный одной стороной в отношении противной стороны и возникший на территории Соединенных Штатов Америки или на основании предполагаемого нарушения, совершенного на территории Соединенных Штатов Америки, не может быть урегулирован в соответствии с настоящими процедурами и в указанные сроки, любая из сторон имеет право предъявить иск или инициировать процессуальные действия исключительно в Верховном суде штата Нью-Йорк, округе Нью-Йорк, или в Окружном суде США по Южному округу штата Нью-Йорк. Если не указано иное относительно арбитражного разрешения Споров, возникших за пределами Соединенных Штатов Америки или основанных на предполагаемом нарушении, совершенных за пределами Соединенных Штатов Америки, каждая из сторон настоящих Условий предоставления лицензии на программное обеспечение соглашается на исключительную юрисдикцию вышеперечисленных судов, в том числе апелляционных судов, применительно к совокупности судебного разбирательства и процедур.

Стороны соглашаются, что в соответствии с положениями данного Раздела такое решение арбитражного суда может быть приведено в исполнение путем вынесения судебного предписания или в ином порядке, и не будет требовать для исполнения такого запрета или приказа обеспечения любого рода. Никакое из положений данного Раздела не может быть истолковано как препятствующее поиску предварительных средств судебной защиты, включая, но не ограничиваясь этим, временные запретительные судебные распоряжения и предварительные судебные запреты, выданные любым судом компетентной юрисдикции для защиты прав этой стороны, в том числе в контексте ограничения прав до вынесения арбитражного решения в любой момент. В дополнение к этому и невзирая на вышеизложенное, Компания Avaya имеет право предпринять любые необходимые юридические действия в любое время, включая, без ограничения, требование судебного запрета в суде компетентной юрисдикции, для защиты

интеллектуальной собственности Компании Avaya или ее лицензиара и ее конфиденциальной или технологической информации (включая, в том числе, информацию, составляющую коммерческую тайну).

В случае признания какого-либо положения настоящих Условий предоставления лицензии на программное обеспечение не имеющим исковой силы или недействительным это не лишает исковой силы и не делает недействительным все Условия предоставления лицензии на программное обеспечение в целом, а соответствующее положение подлежит изменению и толкованию таким образом, чтобы в максимально возможной степени способствовать достижению целей первоначального положения в рамках применимого законодательства. Неспособность доказать какие-либо права в отношении Условий предоставления лицензии на программное обеспечение, включая, но не ограничиваясь, право на прекращение действия Условий в случае их нарушения или неисполнения, не означает отказ от права требовать исполнение всех или отдельных Условий предоставления лицензии на программное обеспечение. Если Вы перемещаете любое программное обеспечение и в результате такого перемещения в соответствии с новой юрисдикцией устанавливаются пошлины, налоги, взыскания или платежи (в том числе налоги, сборы, таможенные и иные пошлины, взимаемые за импорт и экспорт любого такого программного обеспечения), Вы соглашаетесь на такие пошлины, налоги или любые другие сборы и несете единоличную ответственность за их уплату.

## **УВЕДОМЛЕНИЕ О ПАТЕНТАХ И ТОВАРНЫХ ЗНАКАХ VERINT**

ПРОДУКТЫ КОМПАНИИ VERINT SYSTEMS INC. ЗАЩИЩЕНЫ ОДНИМ ИЛИ НЕСКОЛЬКИМИ ПАТЕНТАМИ США, ЕВРОПЫ ИЛИ МЕЖДУНАРОДНЫМИ ПАТЕНТАМИ И ДРУГИМИ ПАТЕНТАМИ ИЛИ ПАТЕНТНЫМИ ЗАЯВКАМИ США ИЛИ МЕЖДУНАРОДНЫМИ ПАТЕНТАМИ ИЛИ ЗАЯВКАМИ. ОБНОВЛЕННУЮ ИНФОРМАЦИЮ ОБ ИНТЕЛЛЕКТУАЛЬНОЙ СОБСТВЕННОСТИ VERINT МОЖНО НАЙТИ НА ВЕБ-САЙТЕ [WWW.VERINT.COM/INTELLECTUALPROPERTYNOTICE](http://www.verint.com/intellectualpropertynotice).

**НАЖИМАЯ КНОПКУ «ПРИНЯТЬ», «ПРИНИМАЮ», «СОГЛАСИТЬСЯ», «СОГЛАШАЮСЬ» ИЛИ «ДА», ЛИБО ИСПОЛЬЗУЯ ПРОГРАММНОЕ ОБЕСПЕЧЕНИЕ, ВЫ ТЕМ САМЫМ ПОДТВЕРЖДАЕТЕ, ЧТО ПРОЧИТАЛИ И ПОНЯЛИ УСЛОВИЯ И ПОЛОЖЕНИЯ ДАННОГО СОГЛАШЕНИЯ И ЧТО СОГЛАСНЫ ПРИНЯТЬ ОБЯЗАТЕЛЬСТВА ВЫТЕКАЮЩИЕ ИЗ ВСЕХ ЭТИХ ПОЛОЖЕНИЙ. НАЖИМАЯ «ПРИНЯТЬ», «ПРИНИМАЮ», «СОГЛАСИТЬСЯ», «СОГЛАШАЮСЬ» ИЛИ «ДА», ЛИБО ИСПОЛЬЗУЯ ПРОГРАММНОЕ ОБЕСПЕЧЕНИЕ, ВЫ ТАКЖЕ ДАЕТЕ СОГЛАСИЕ НА ИСПОЛЬЗОВАНИЕ ЭЛЕКТРОННЫХ ПОДПИСЕЙ И ЭЛЕКТРОННОГО ВИДА, И ПОДТВЕРЖДАЕТЕ СВОЕ СОГЛАСИЕ НАЖАТИЕМ КНОПКИ «ПРИНЯТЬ», «ПРИНИМАЮ», «СОГЛАСИТЬСЯ», «СОГЛАШАЮСЬ» ИЛИ «ДА».**

## **ТАБЛИЦА 1**

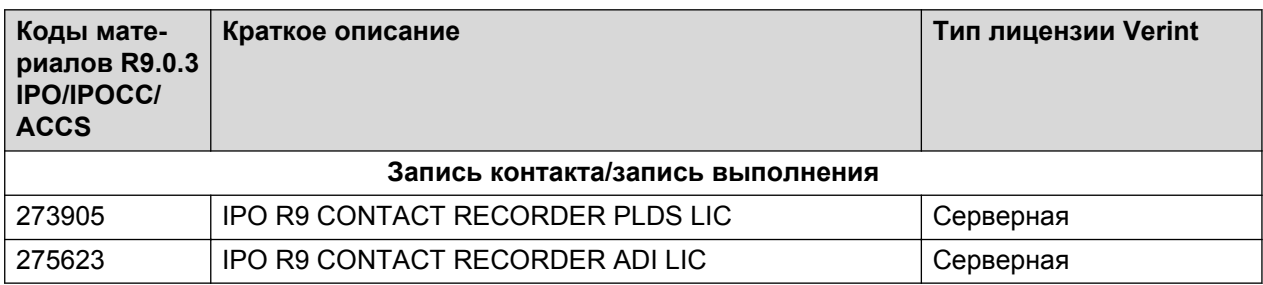

## **Оптимизация трудовых ресурсов Avaya Aura Workforce Optimization**

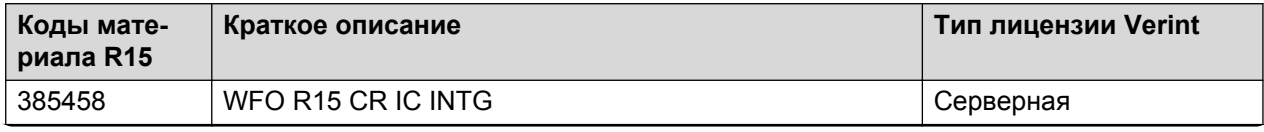

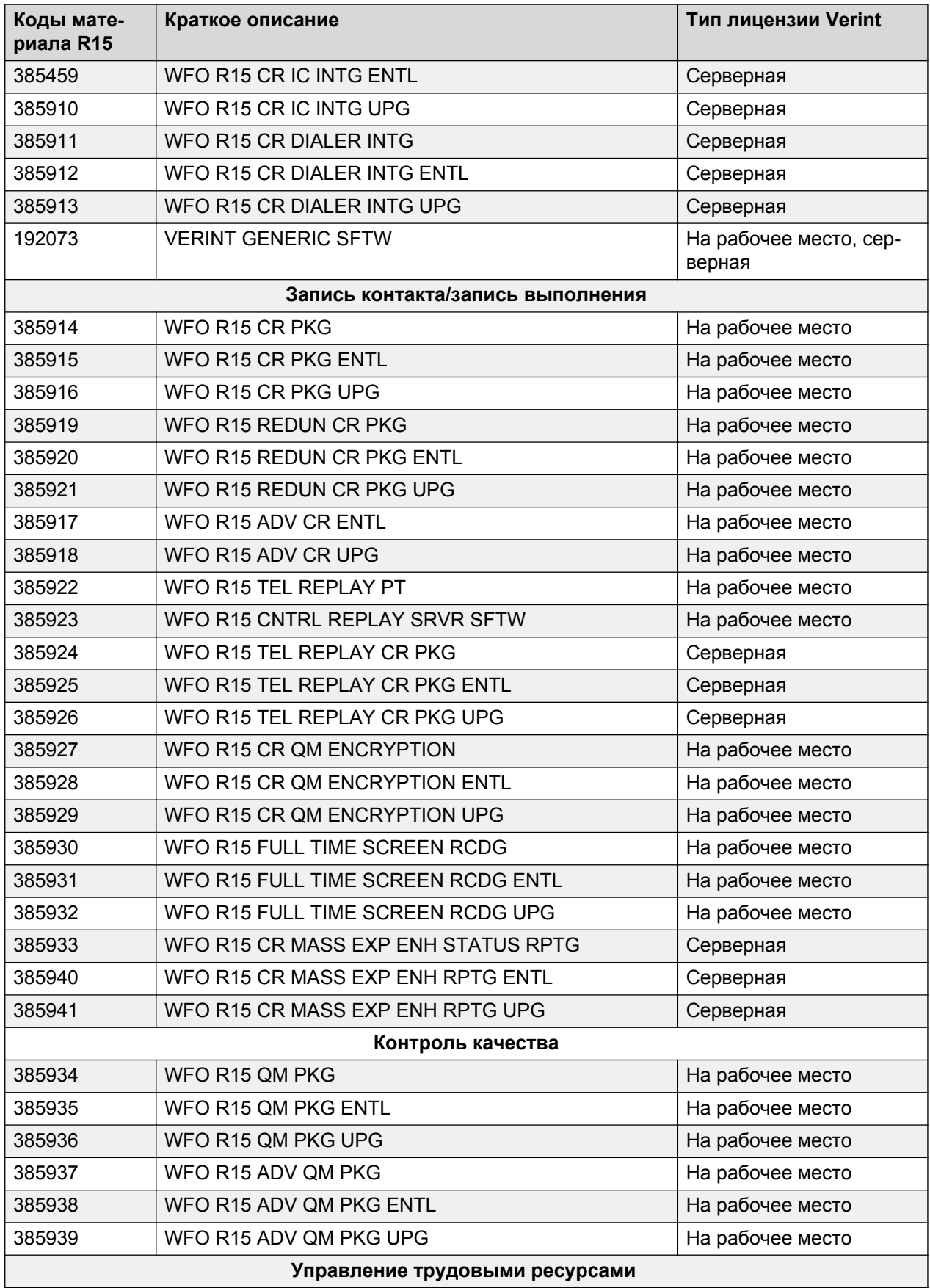

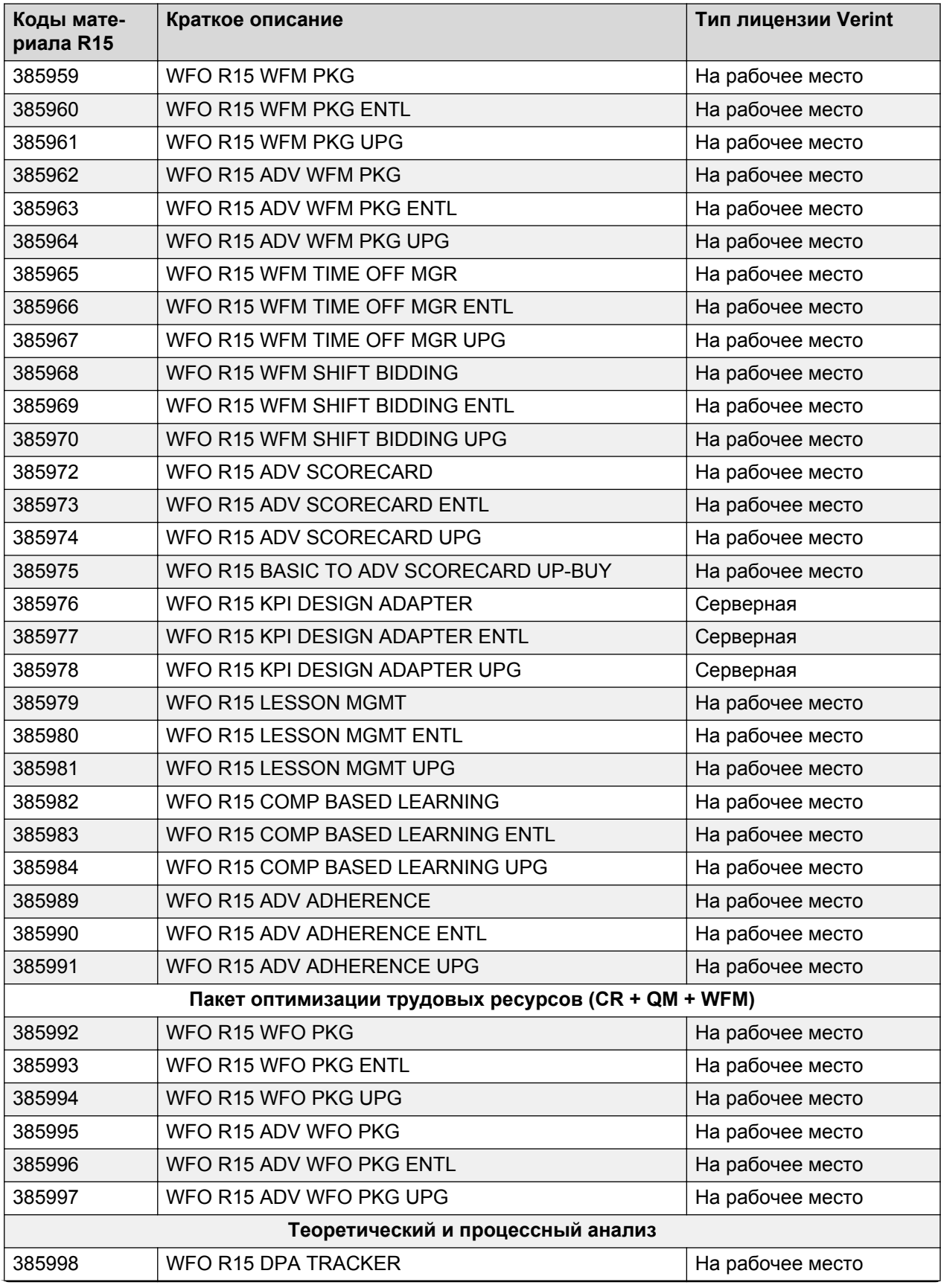

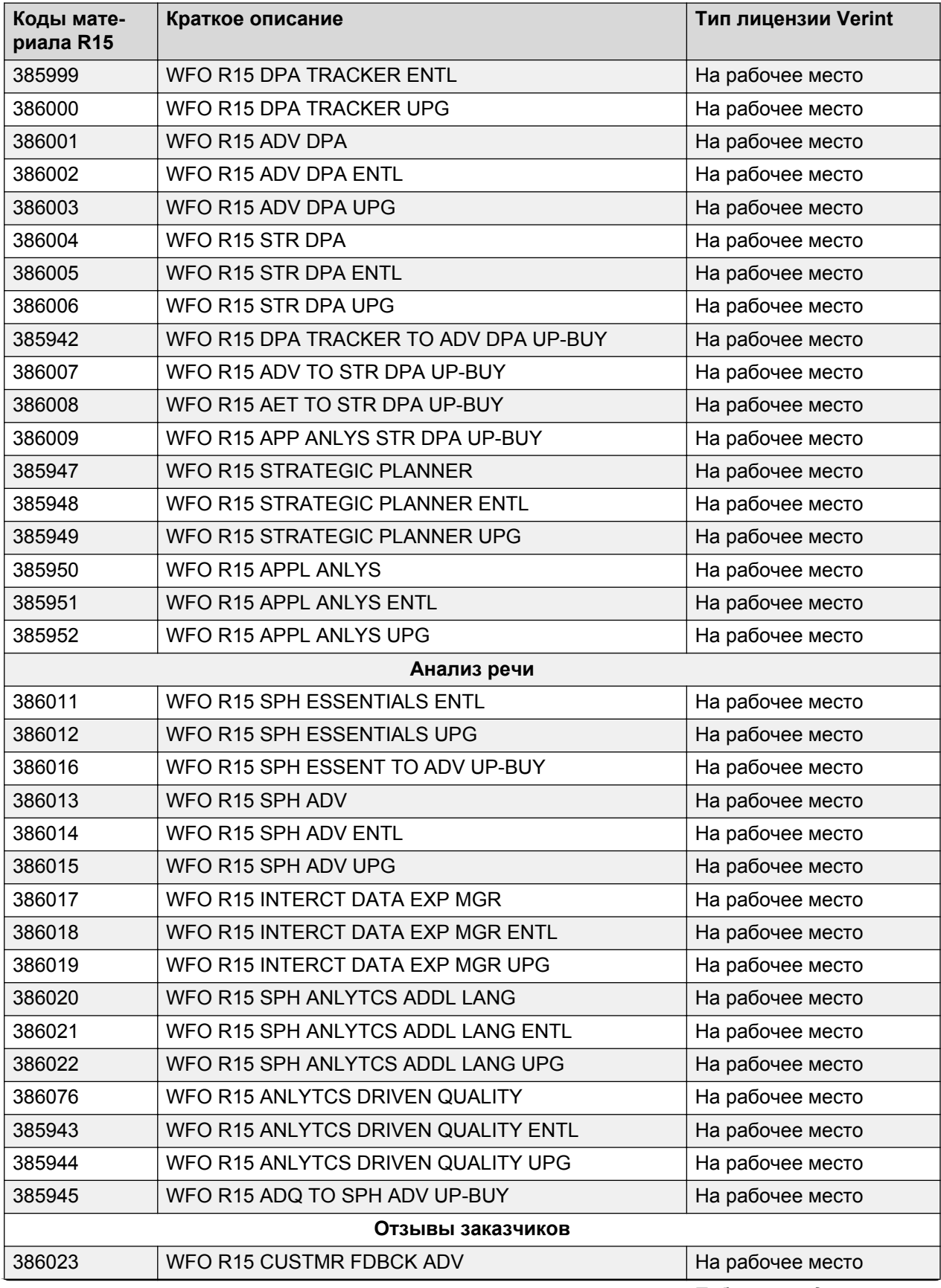

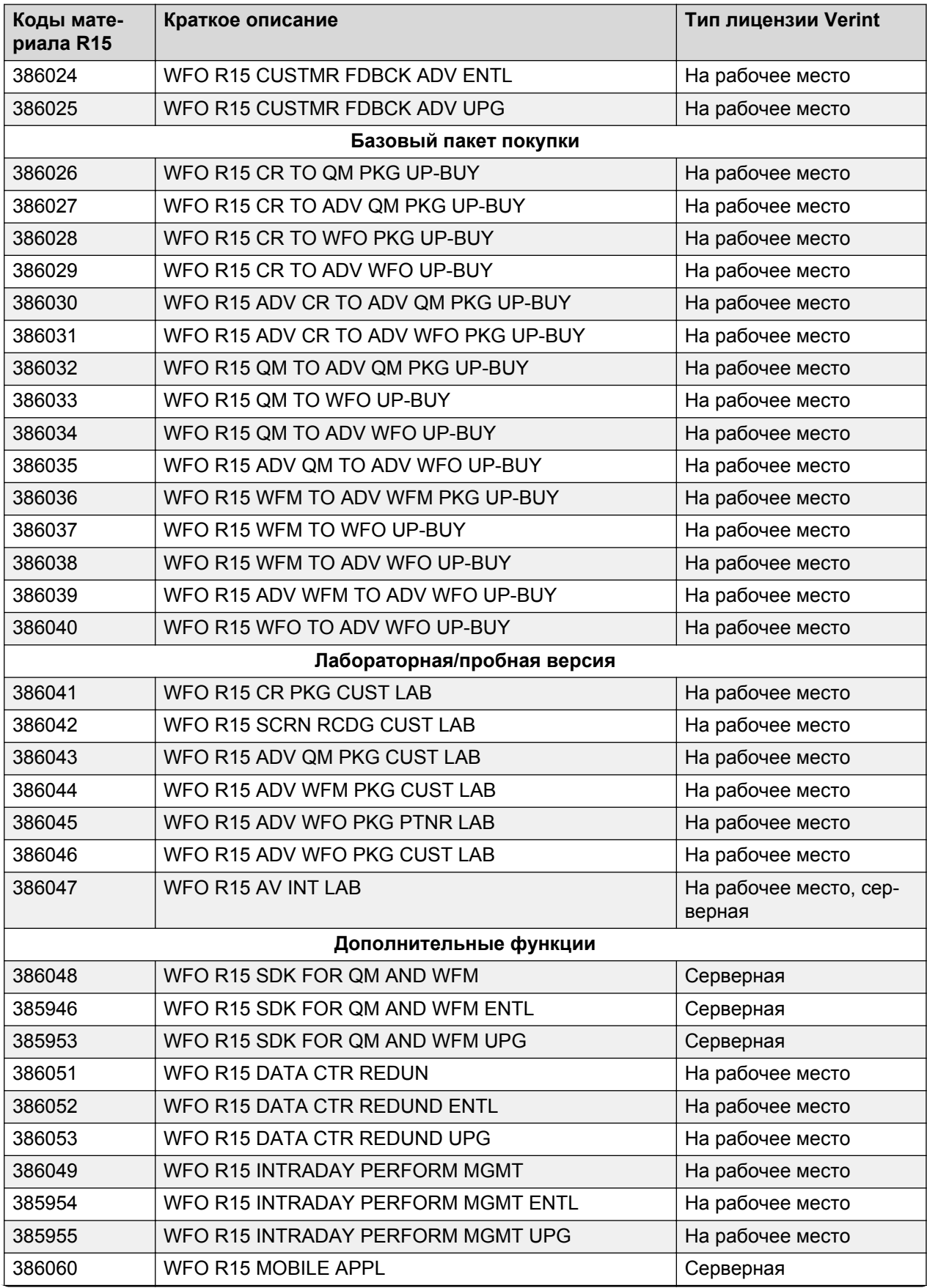

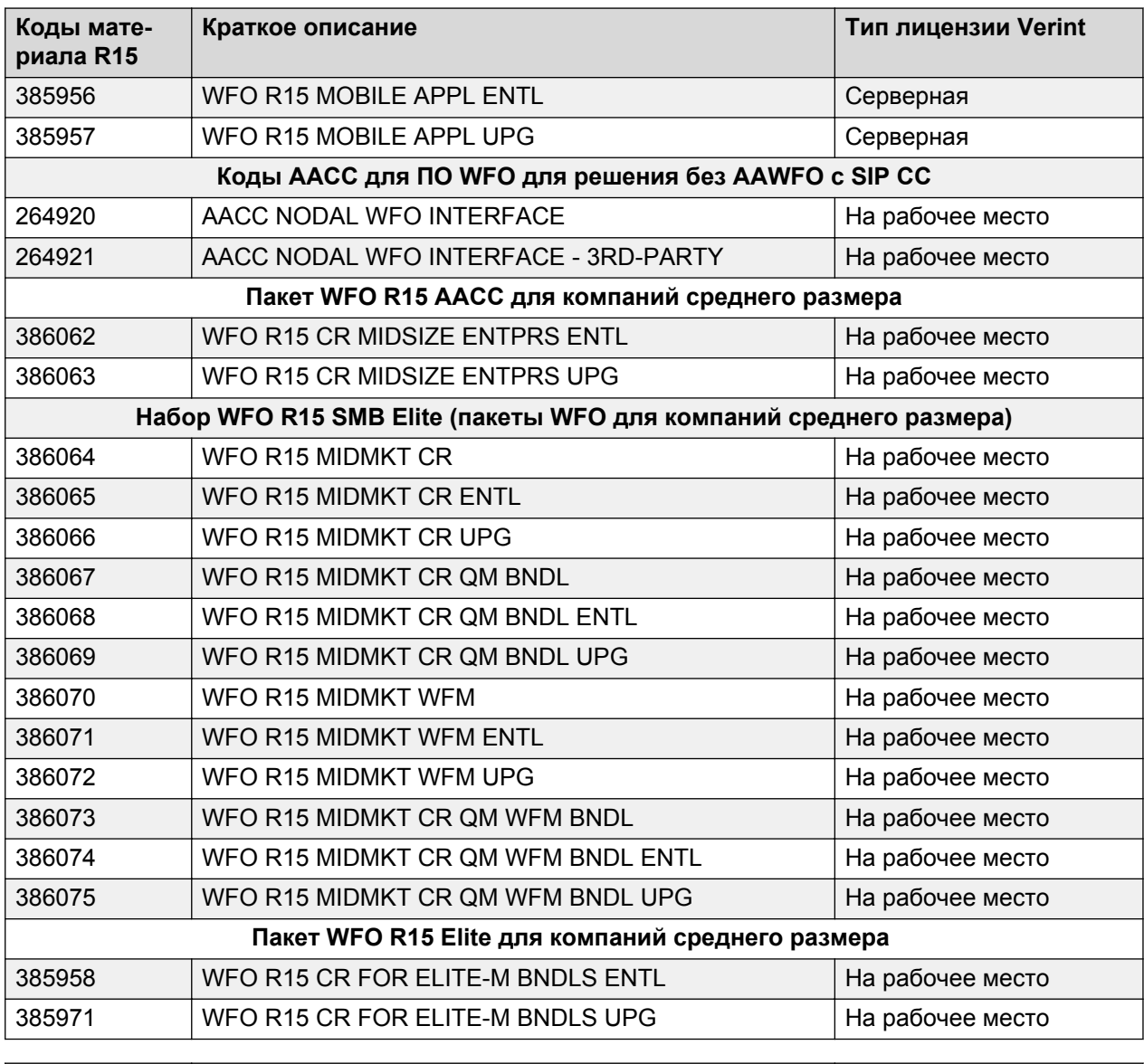

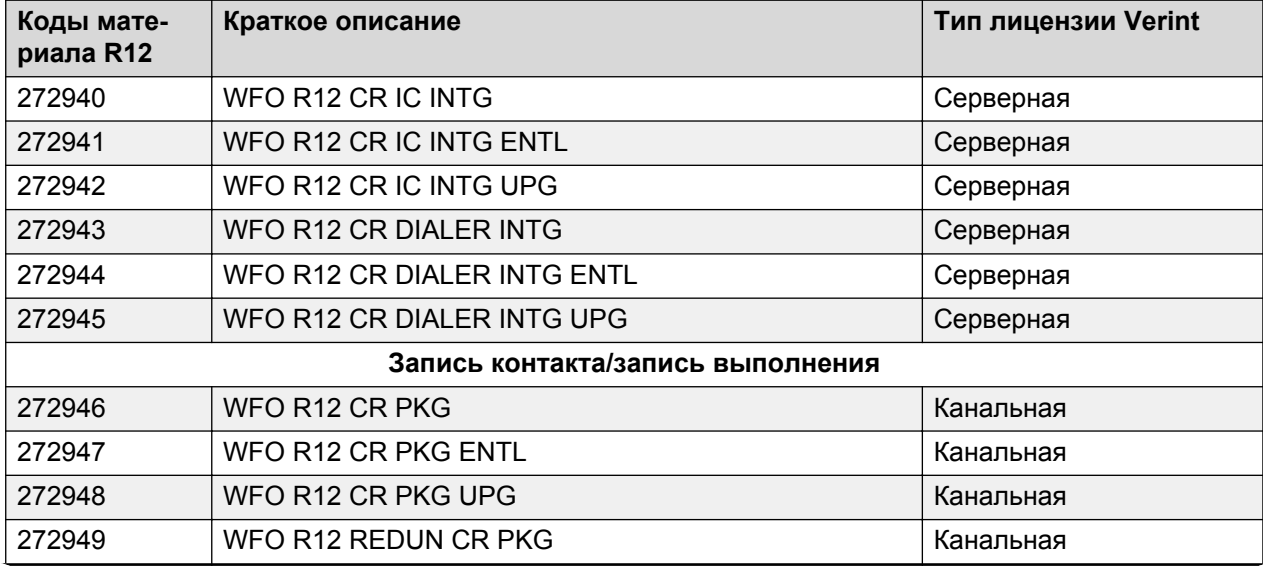

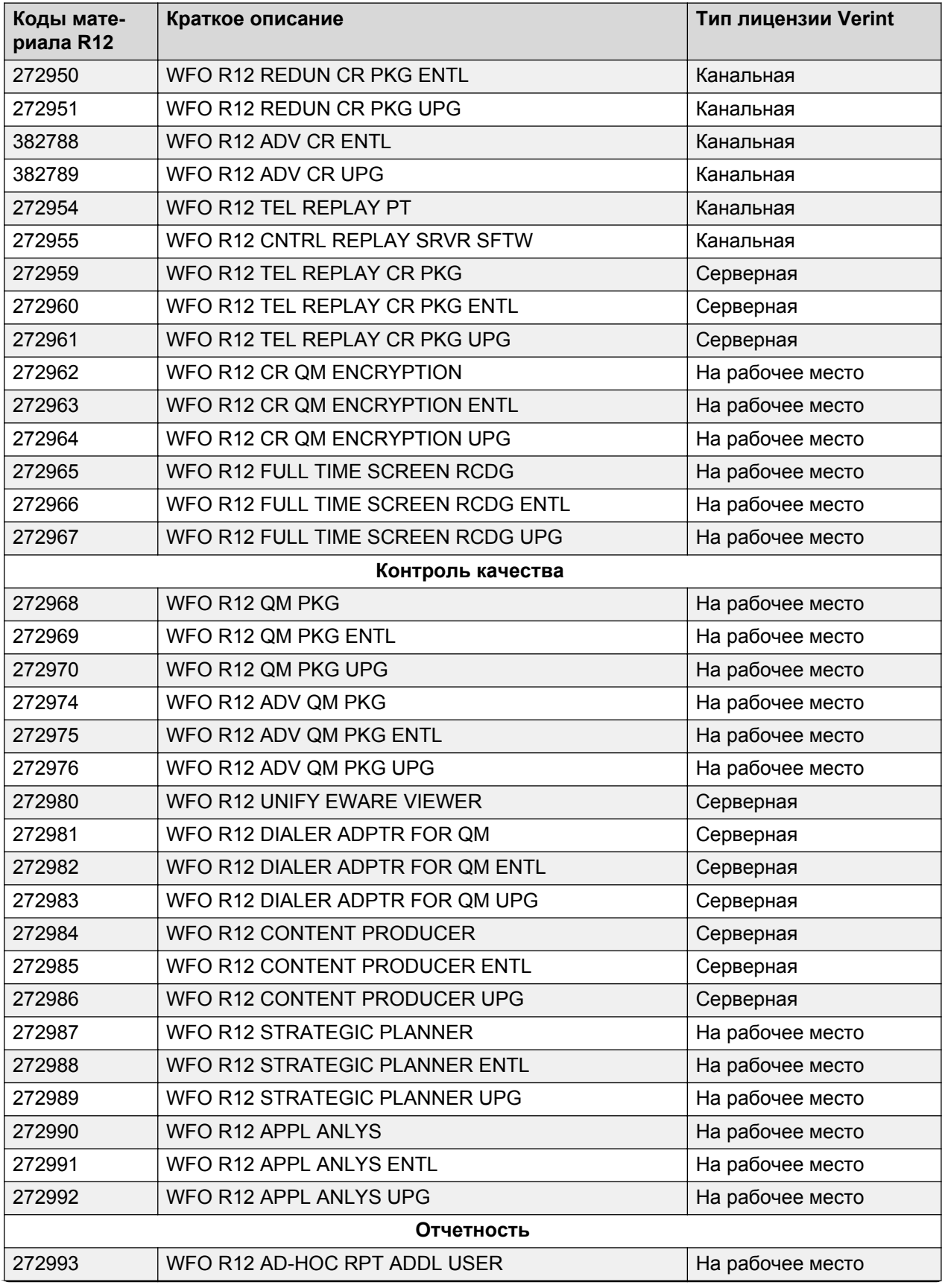

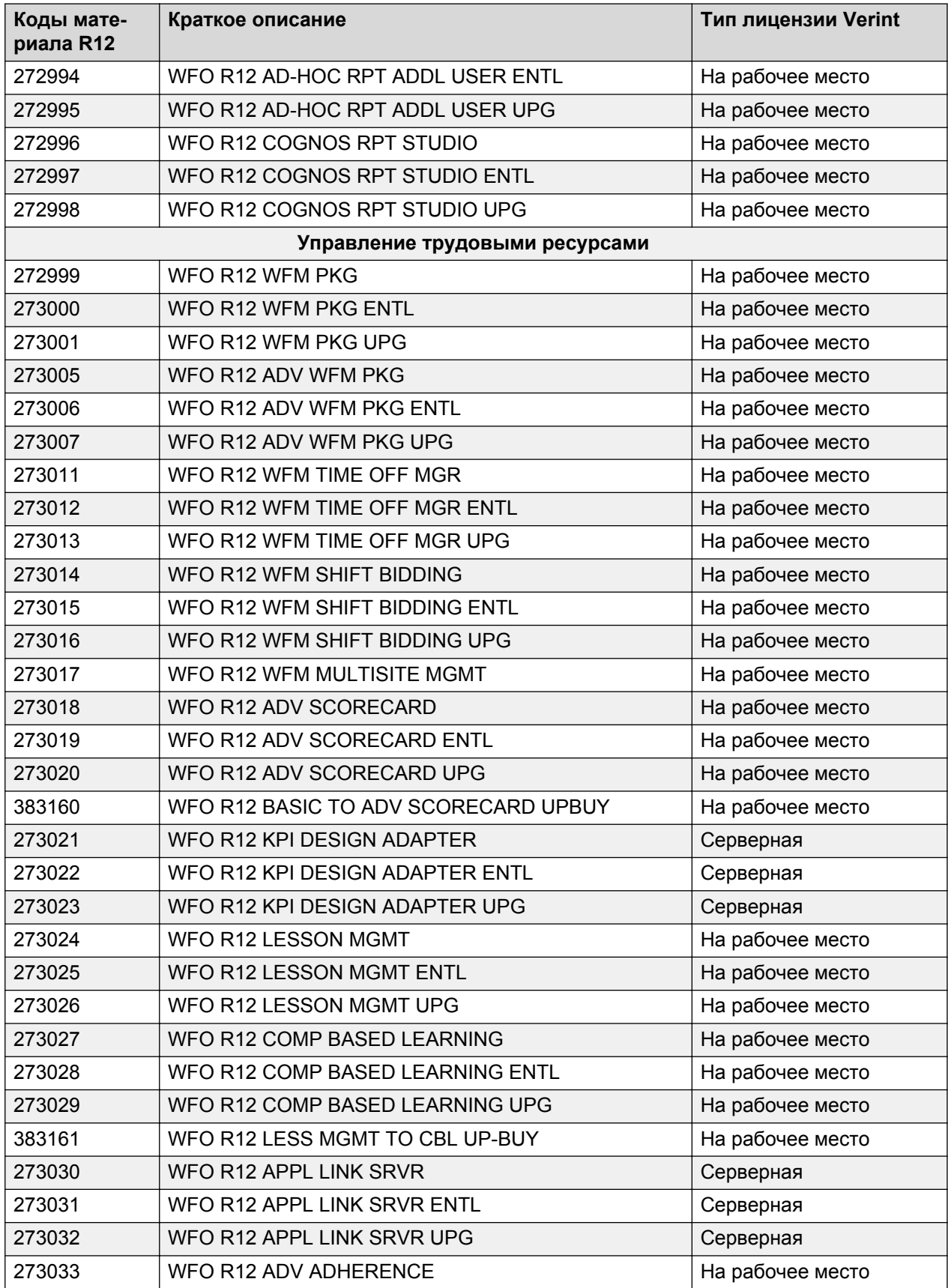

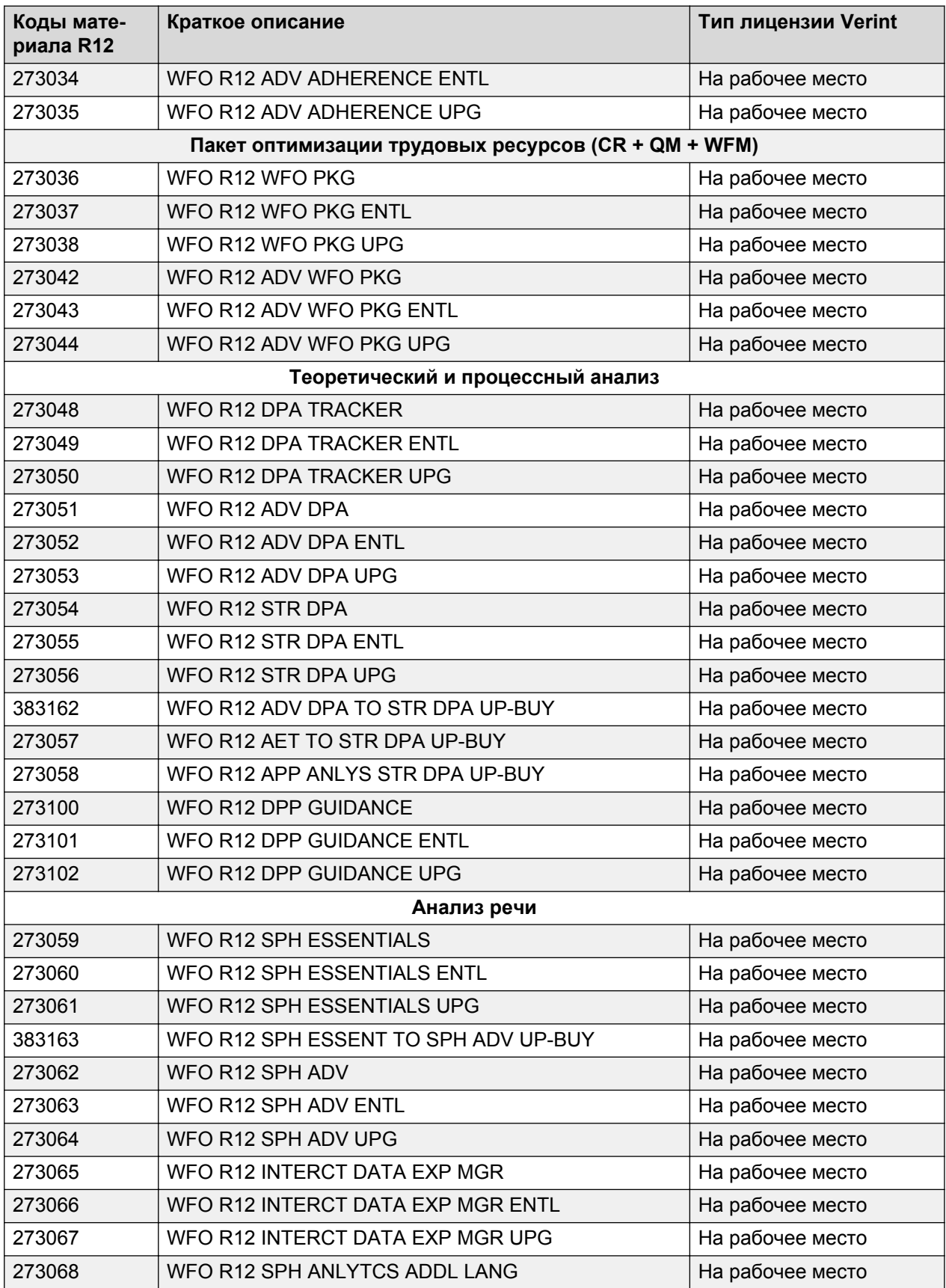

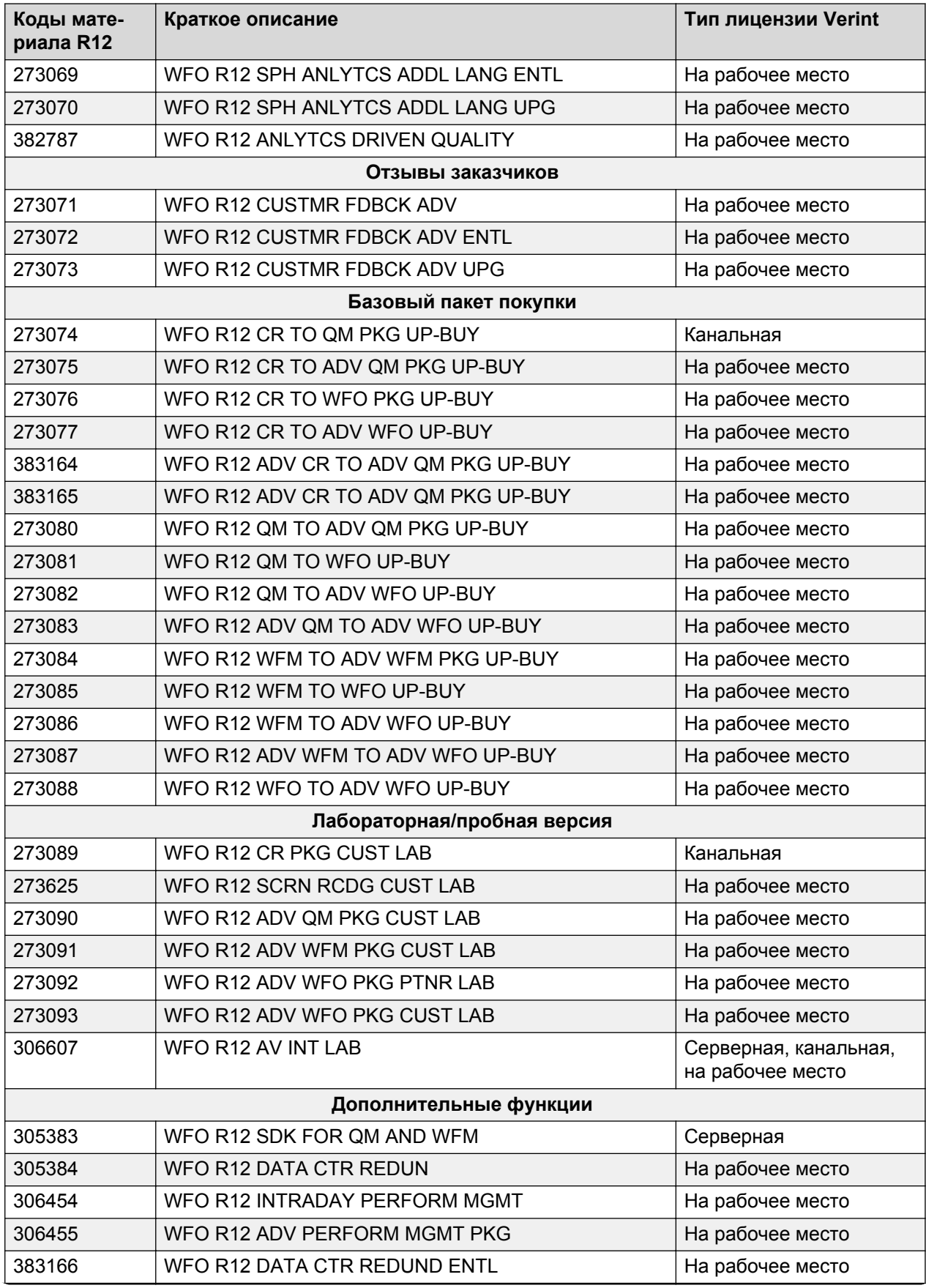

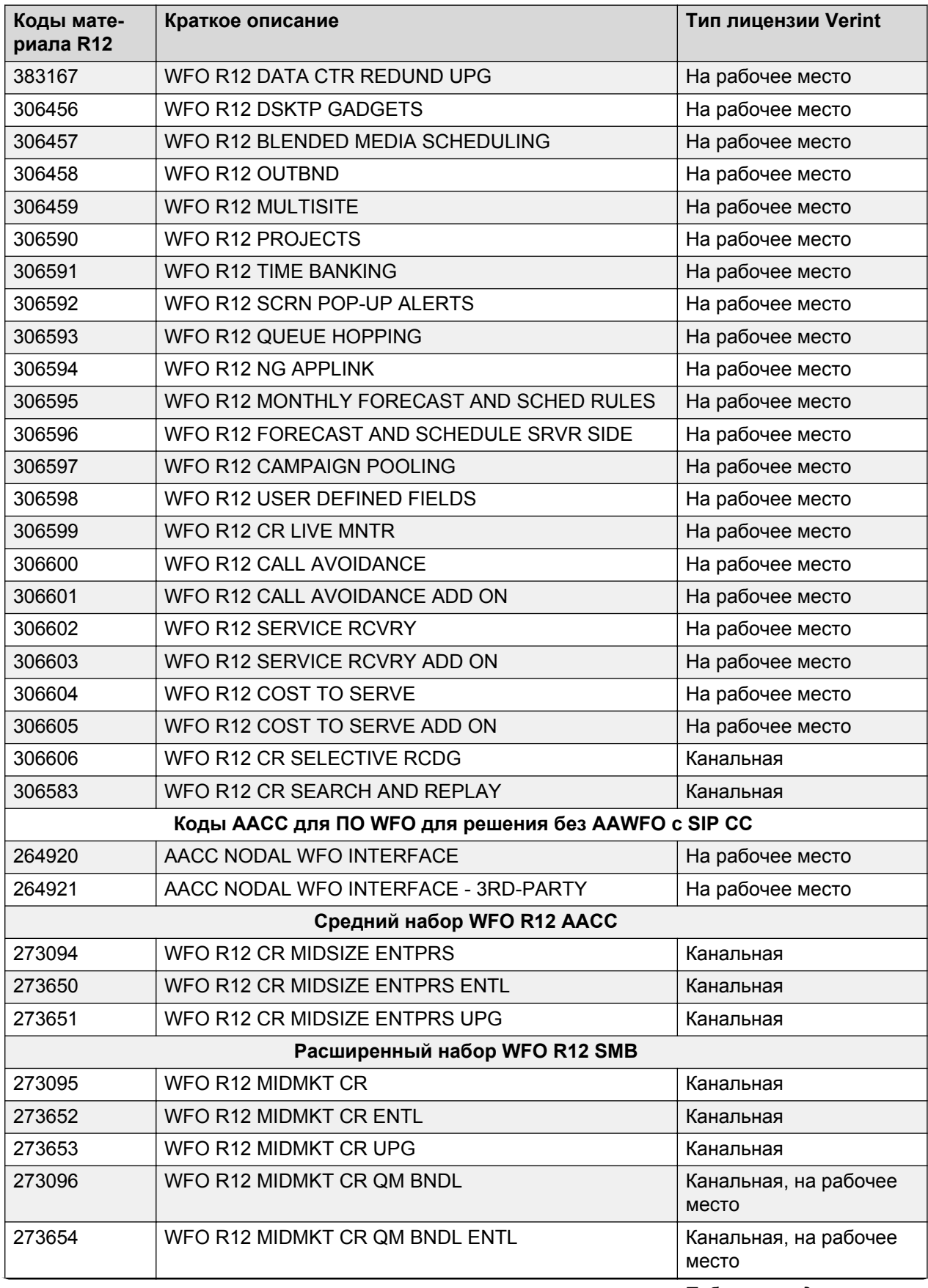

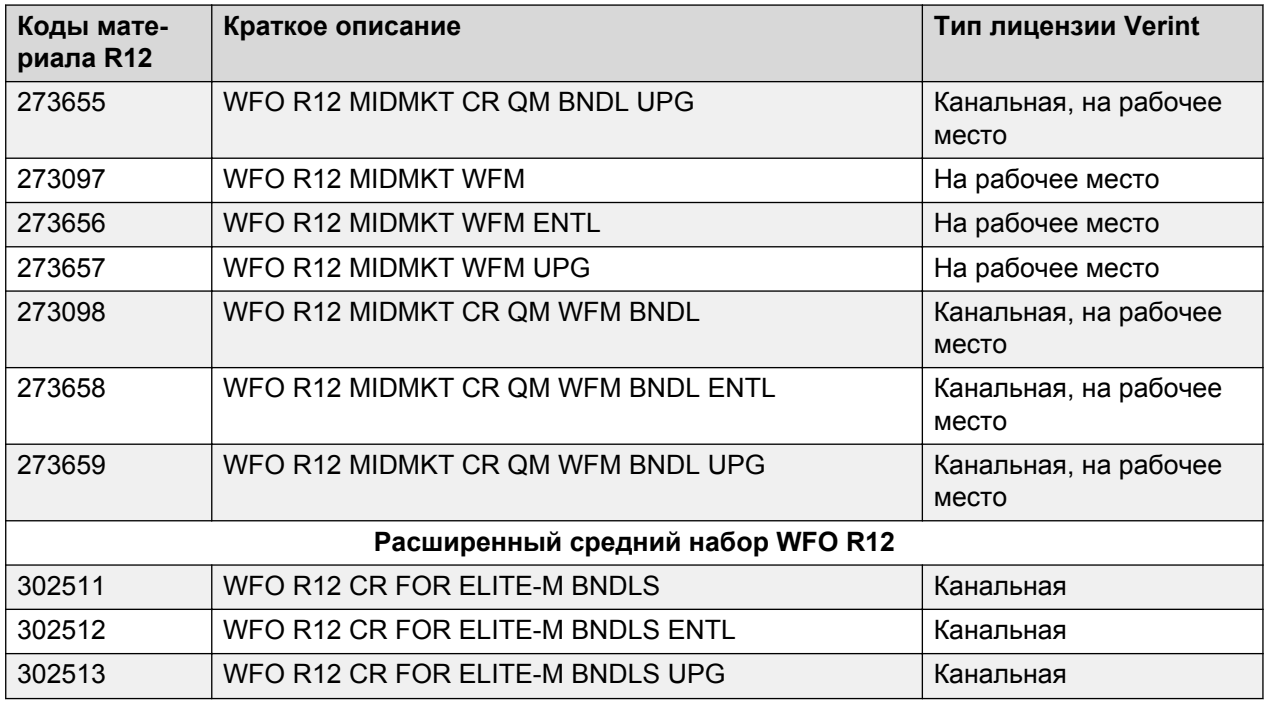

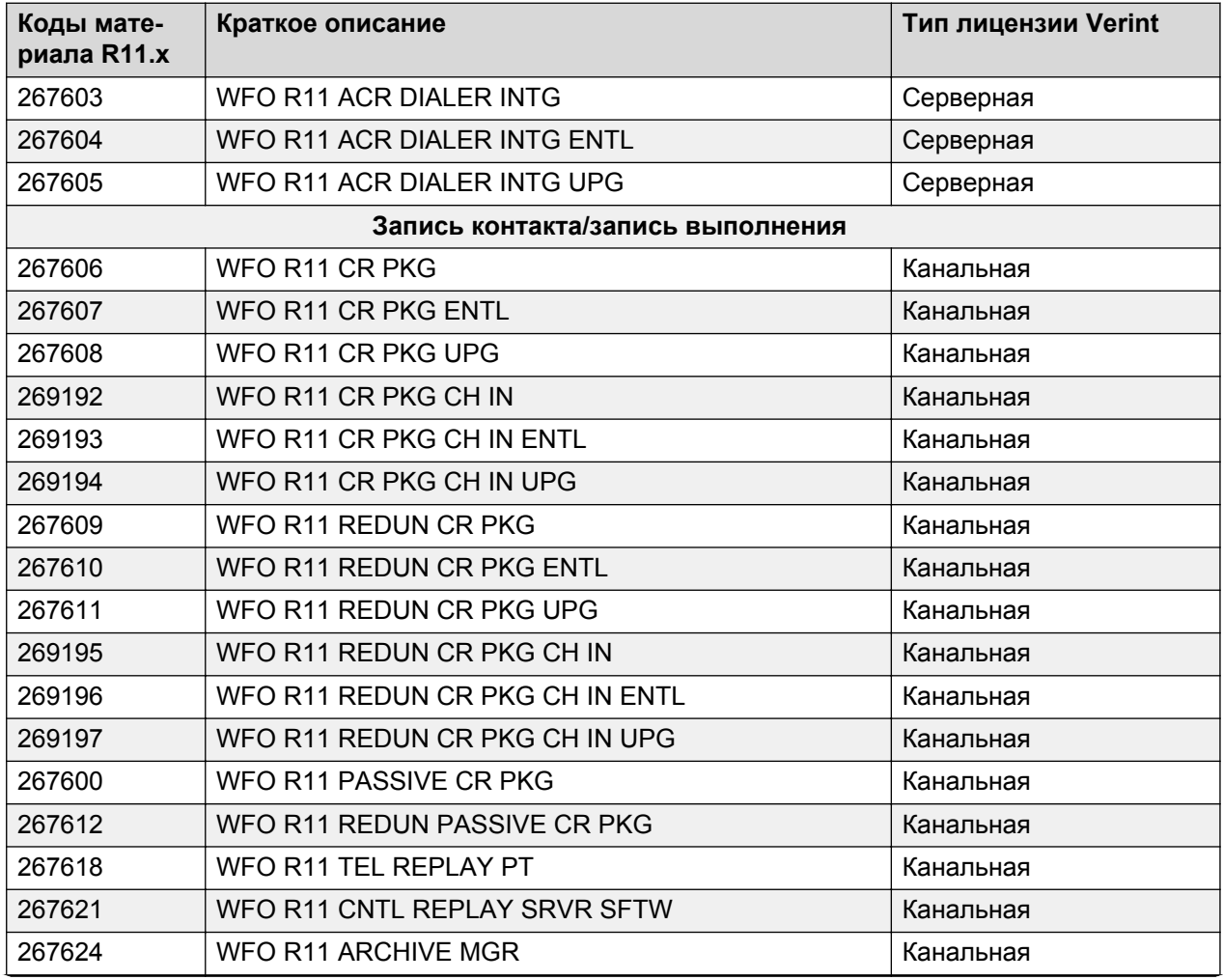

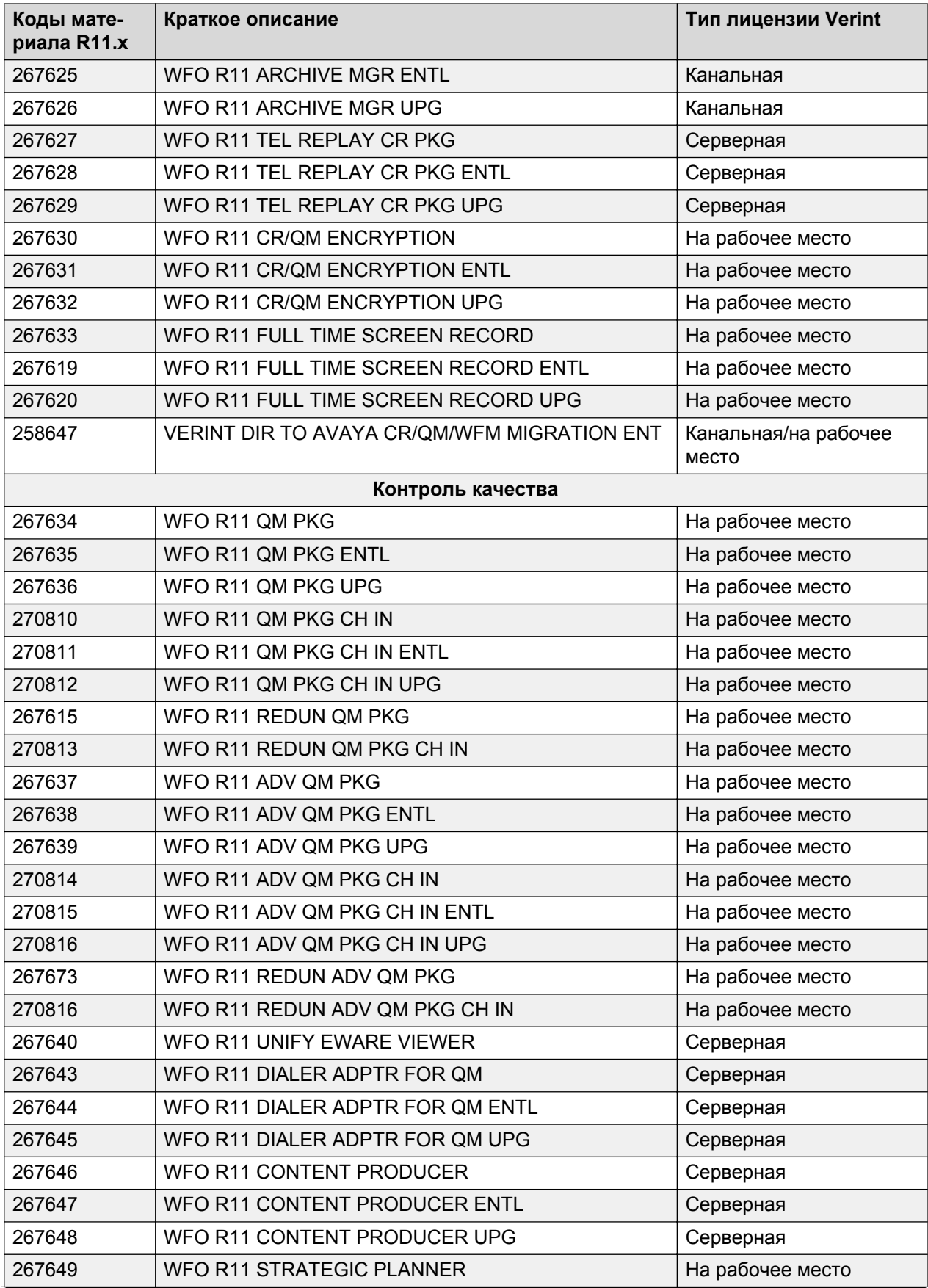

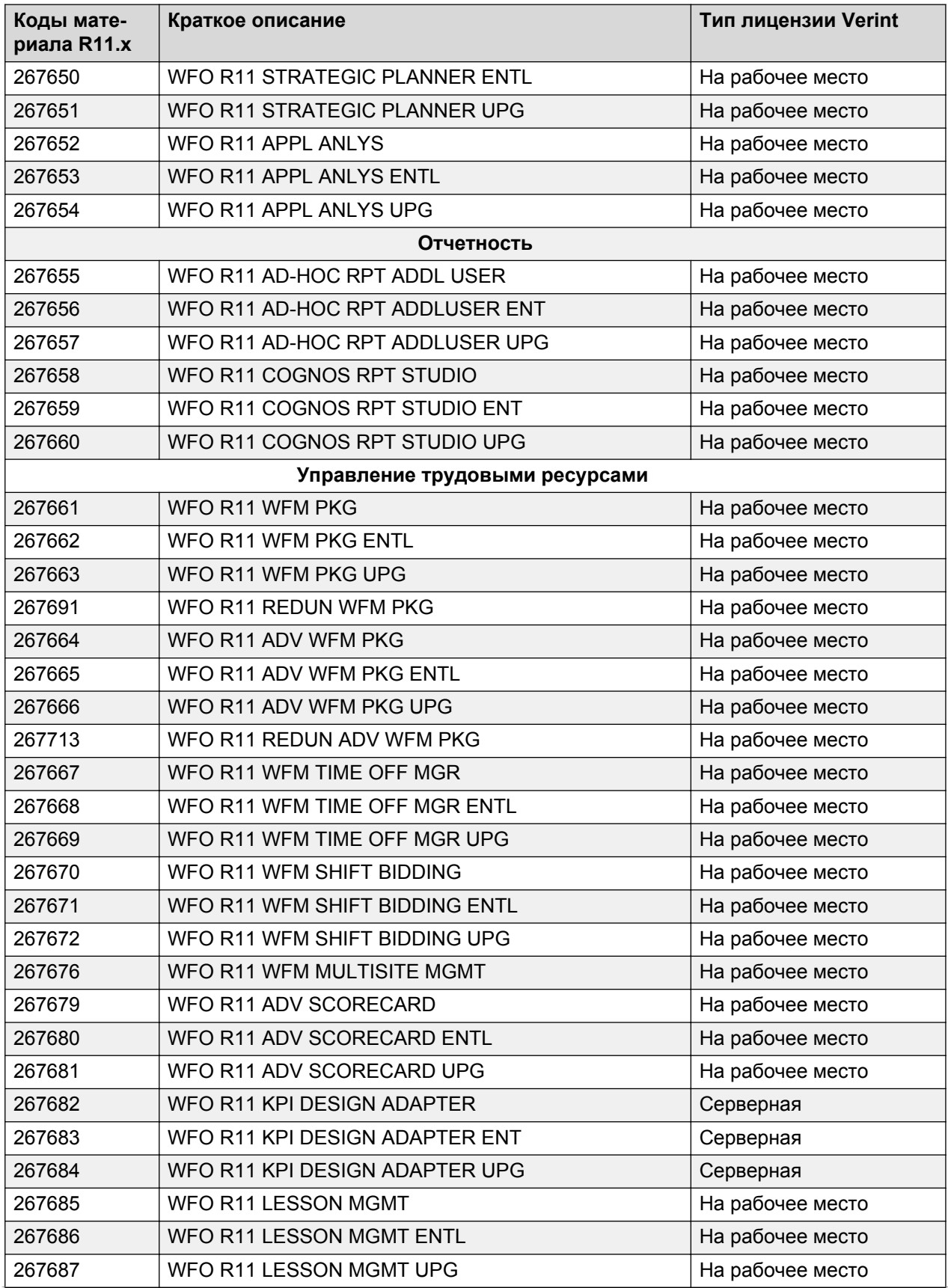

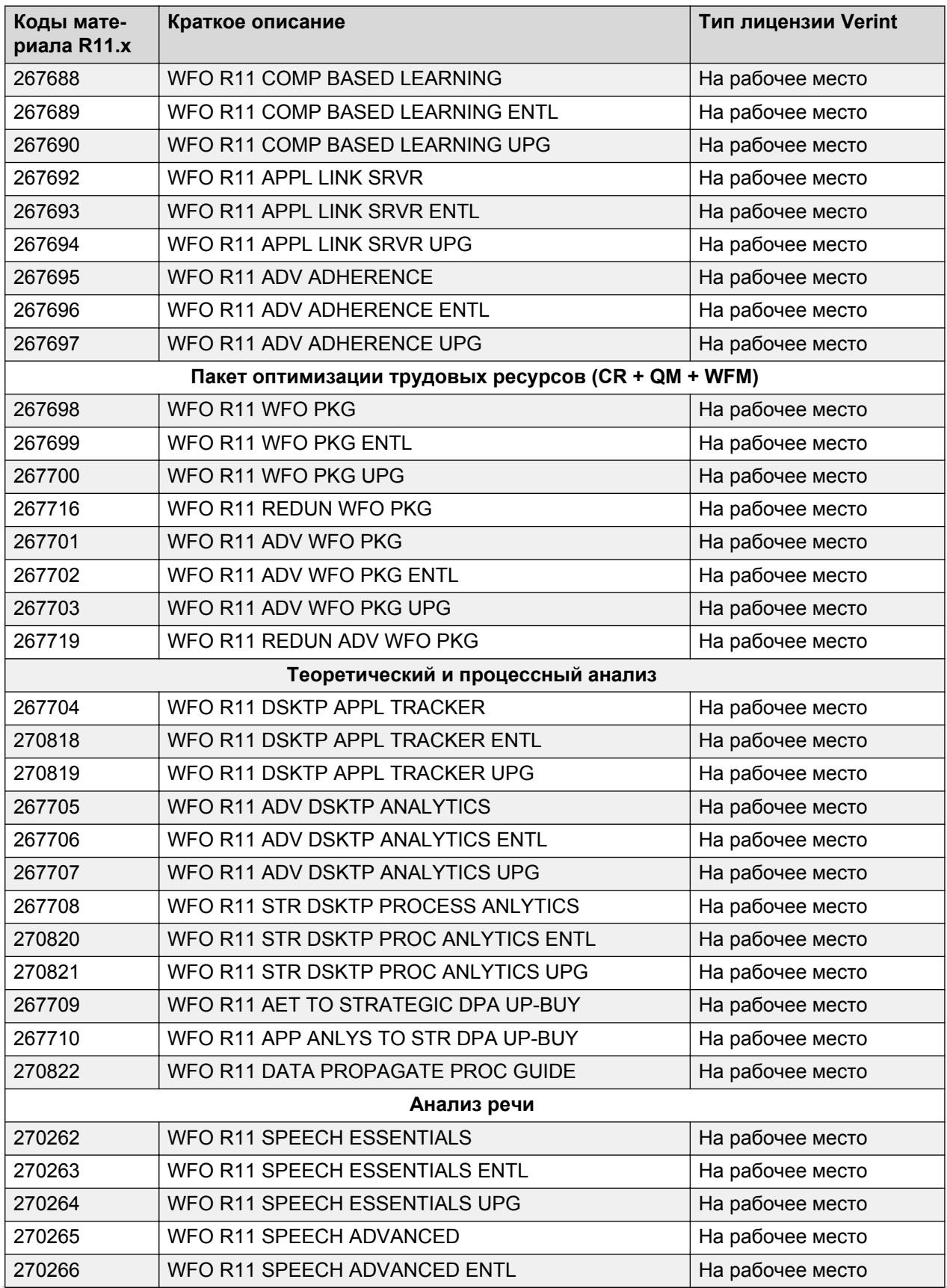

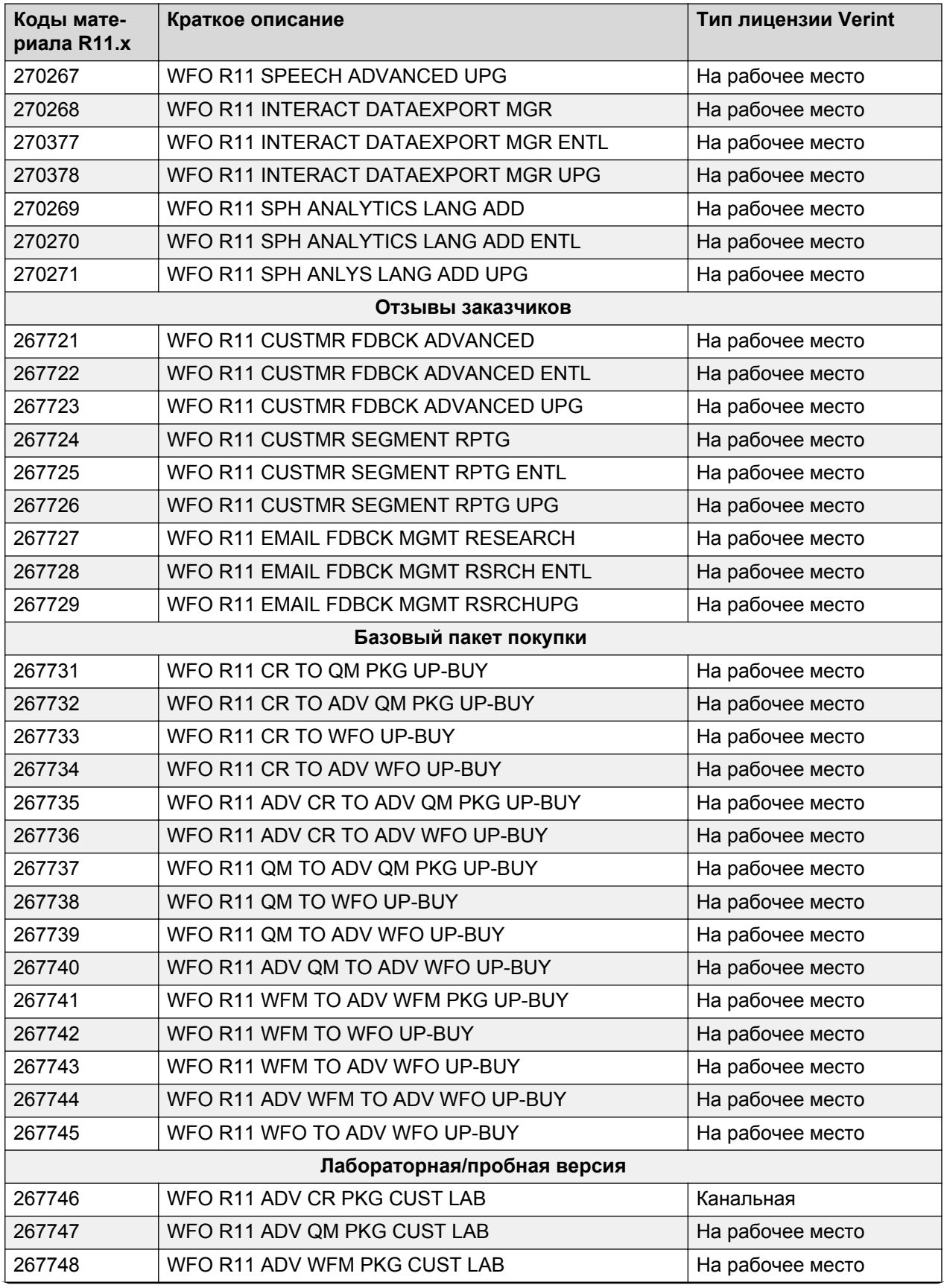

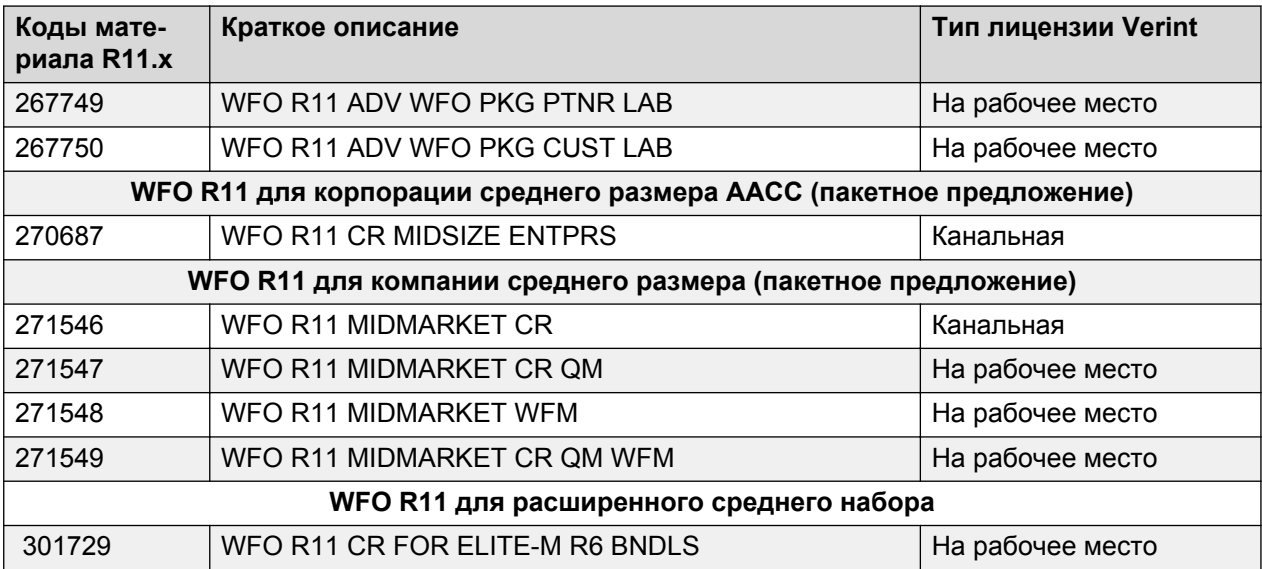

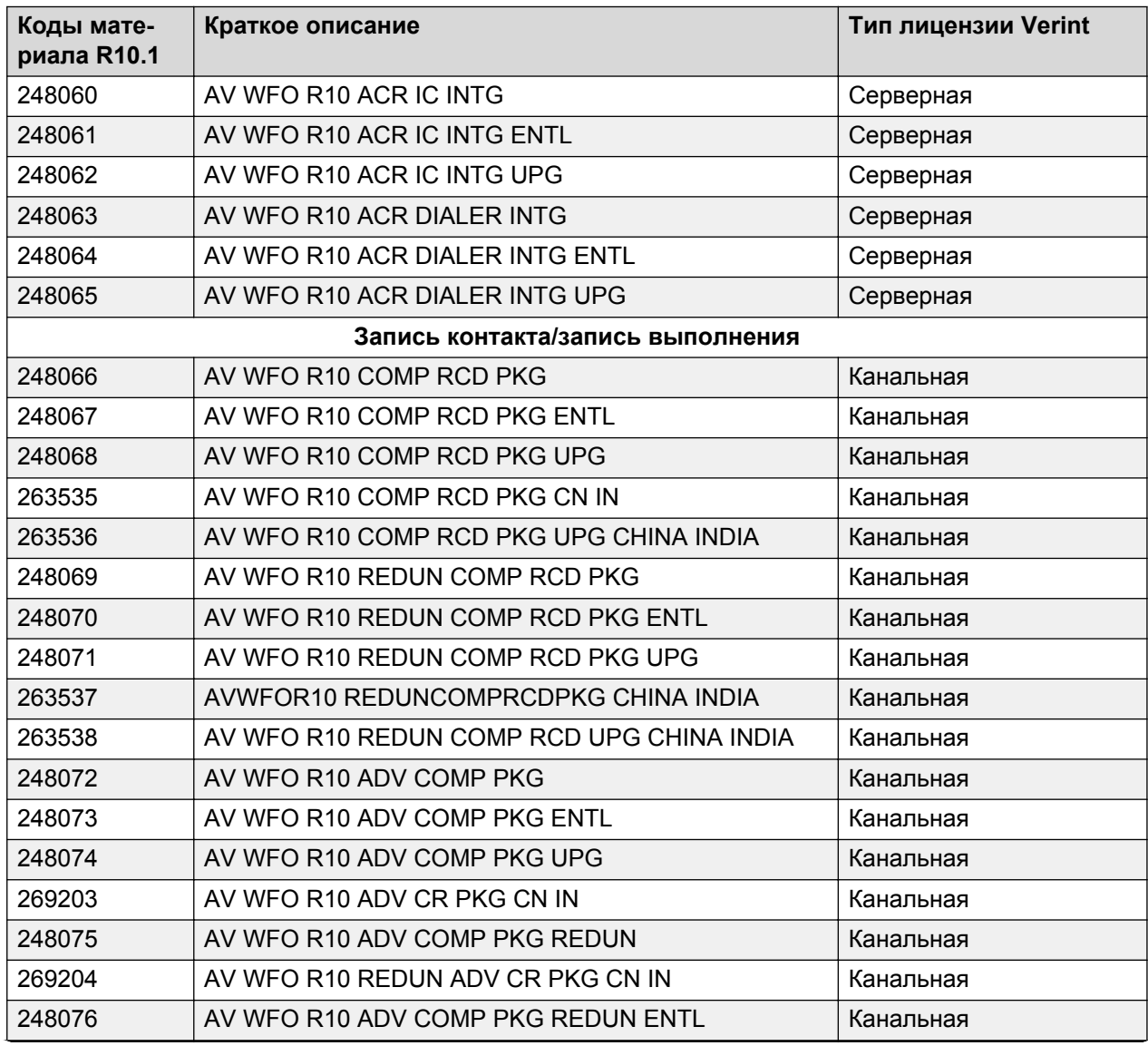

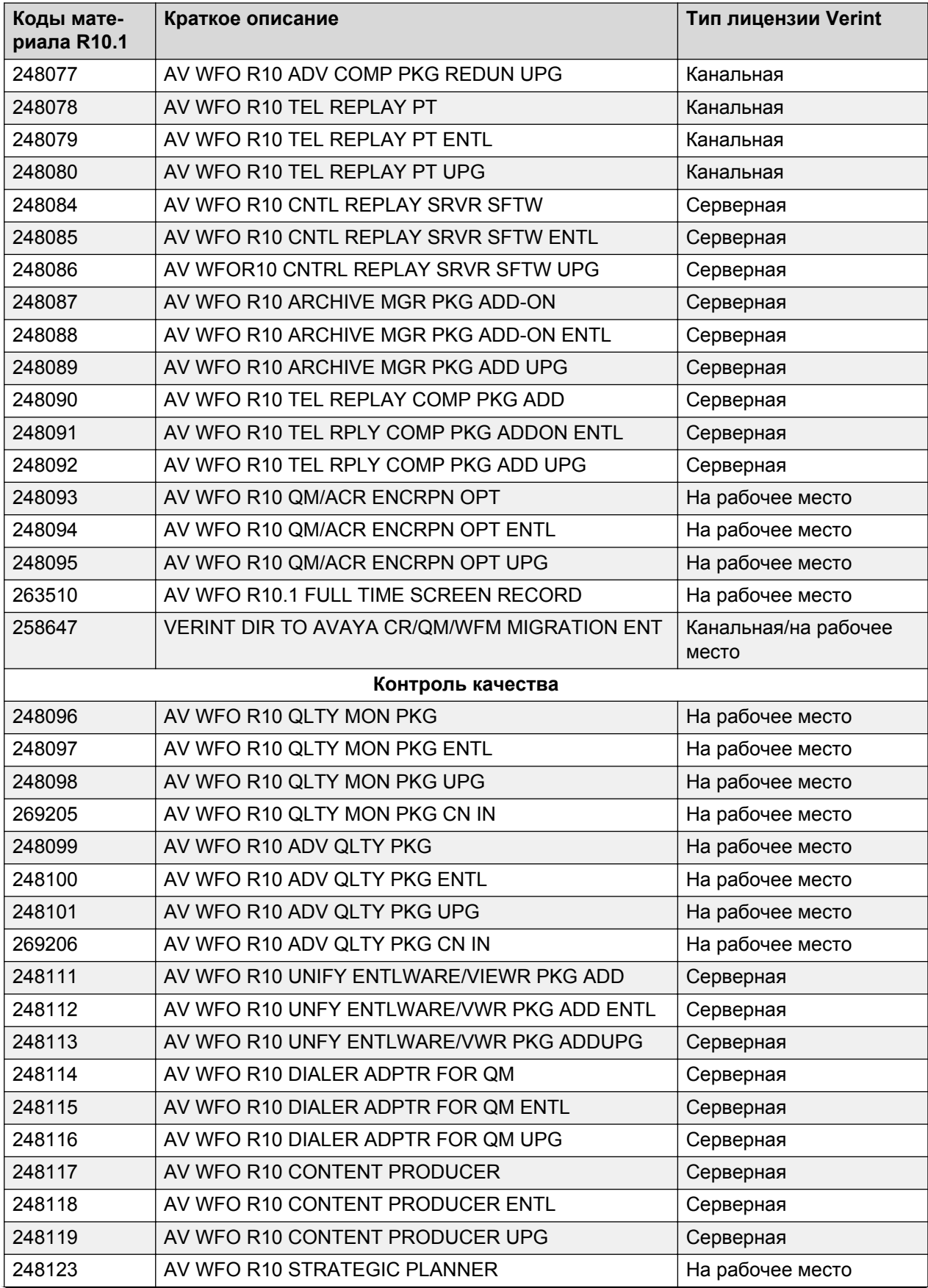

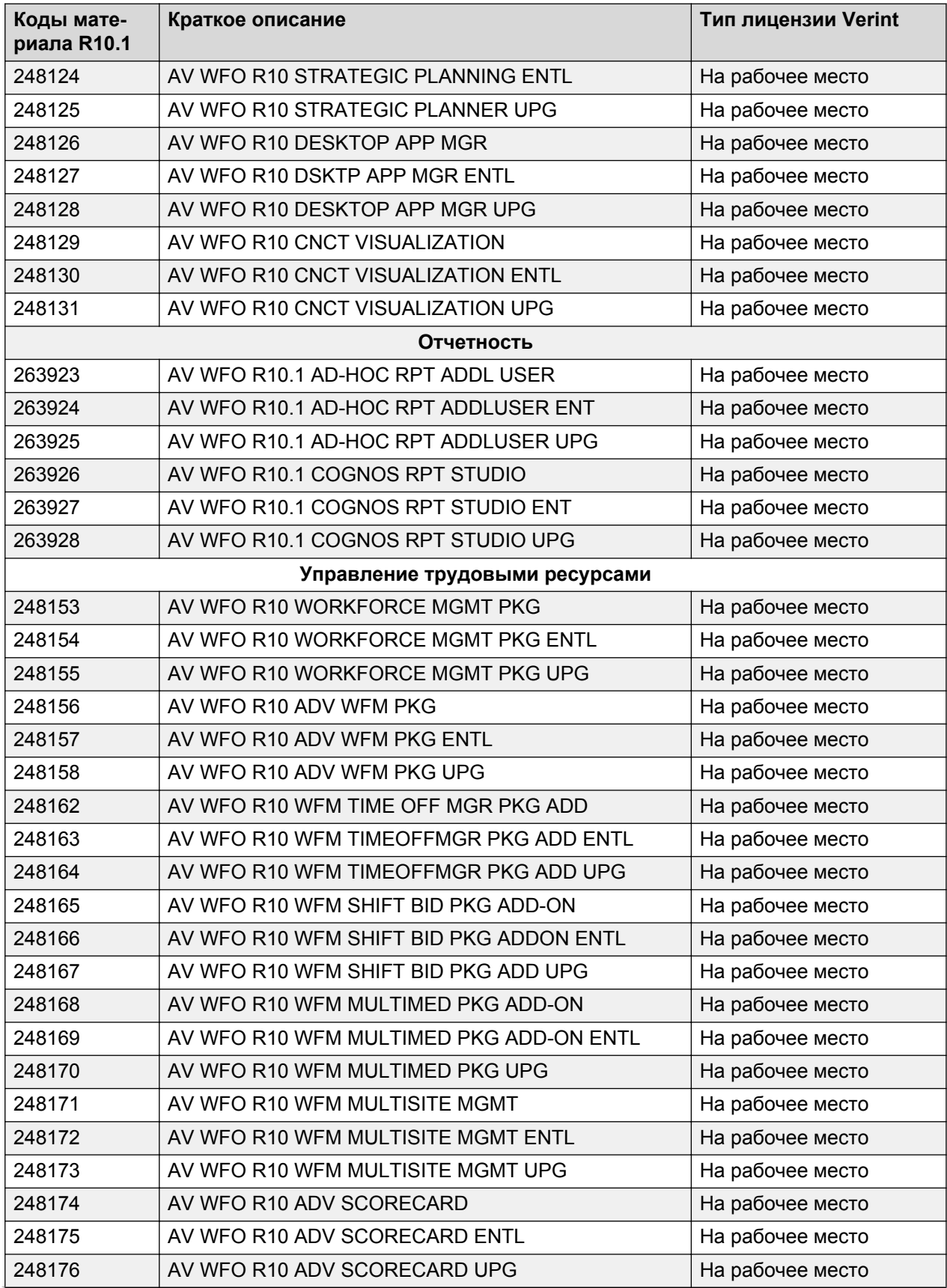

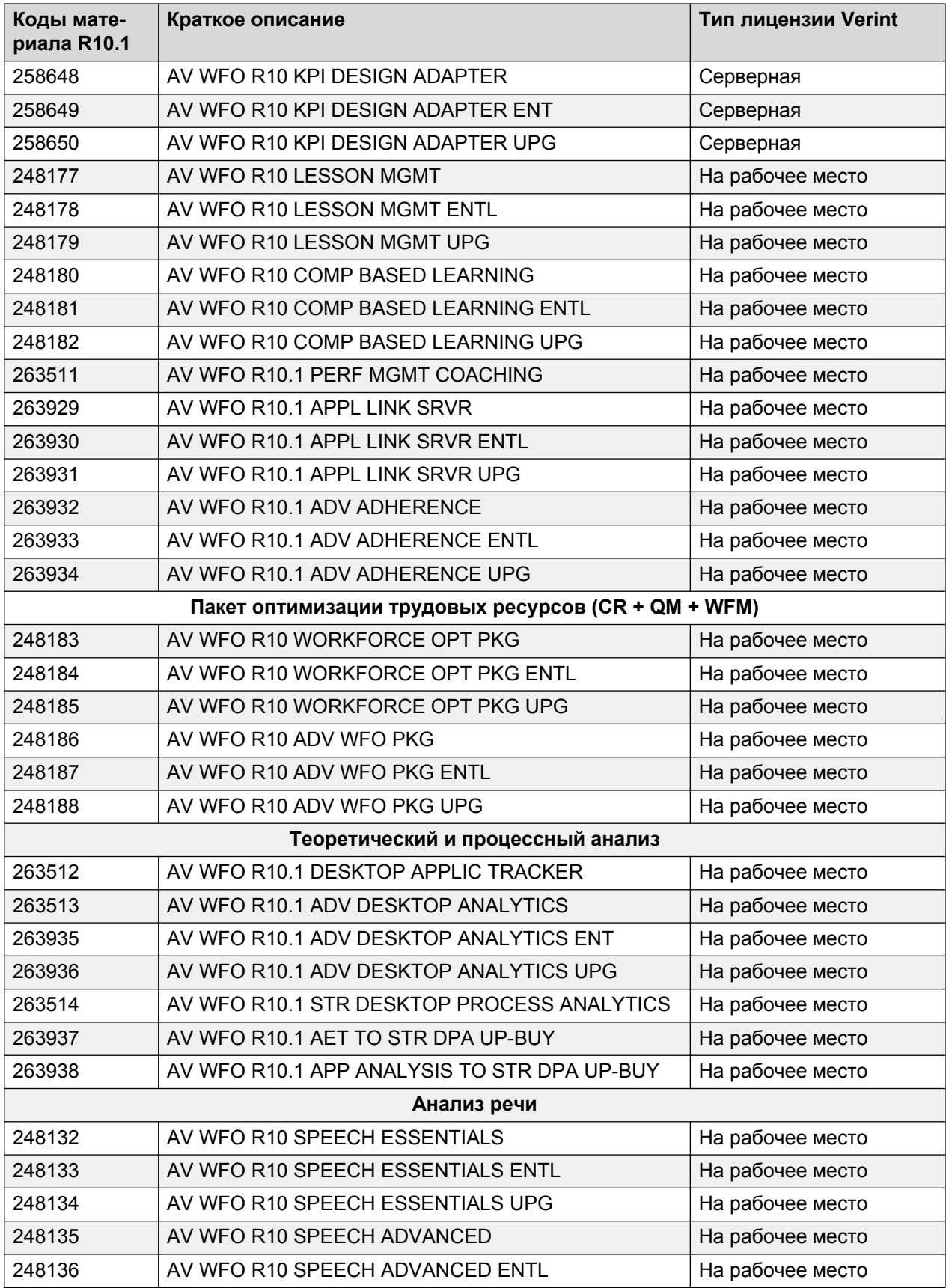

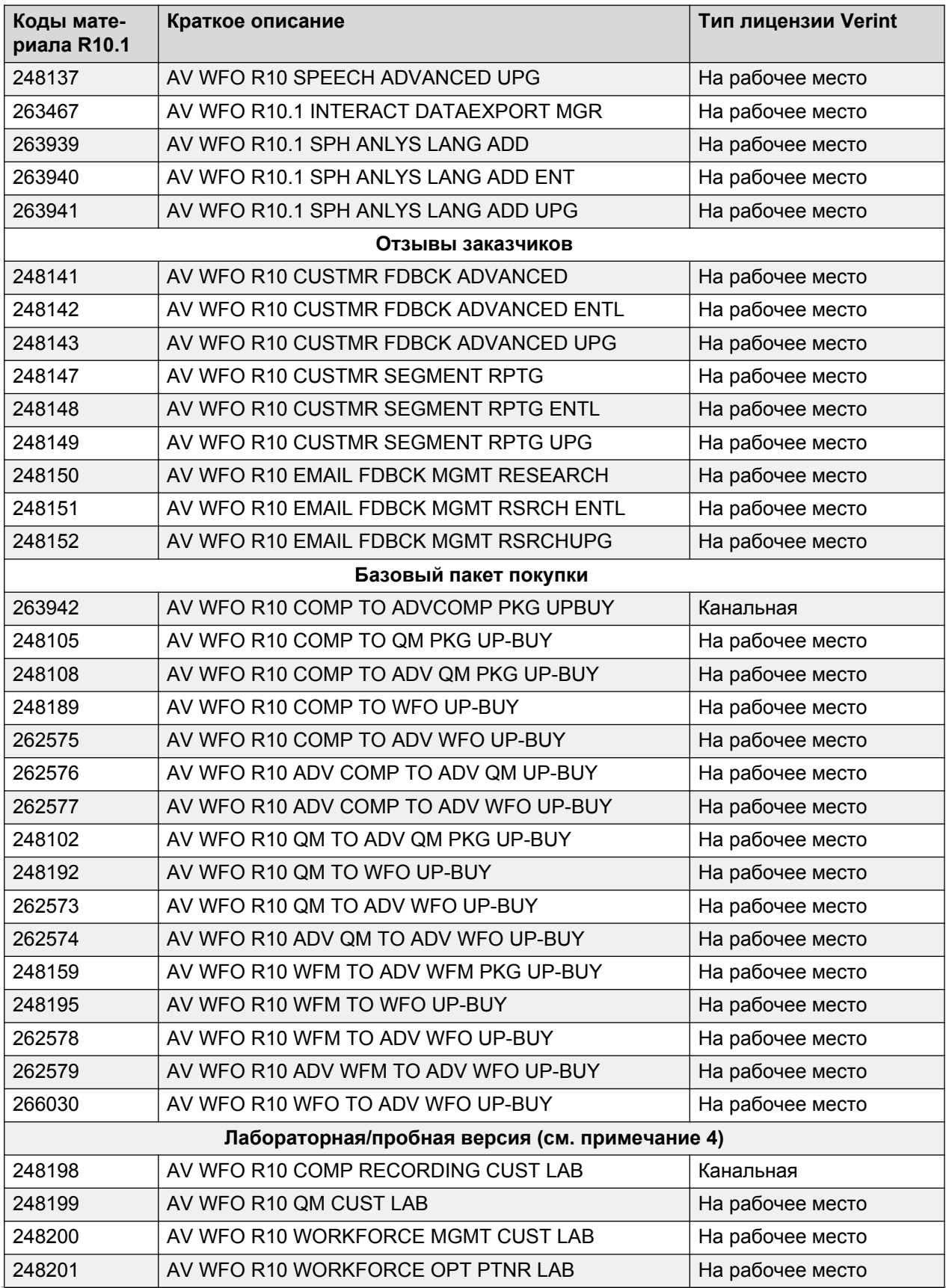

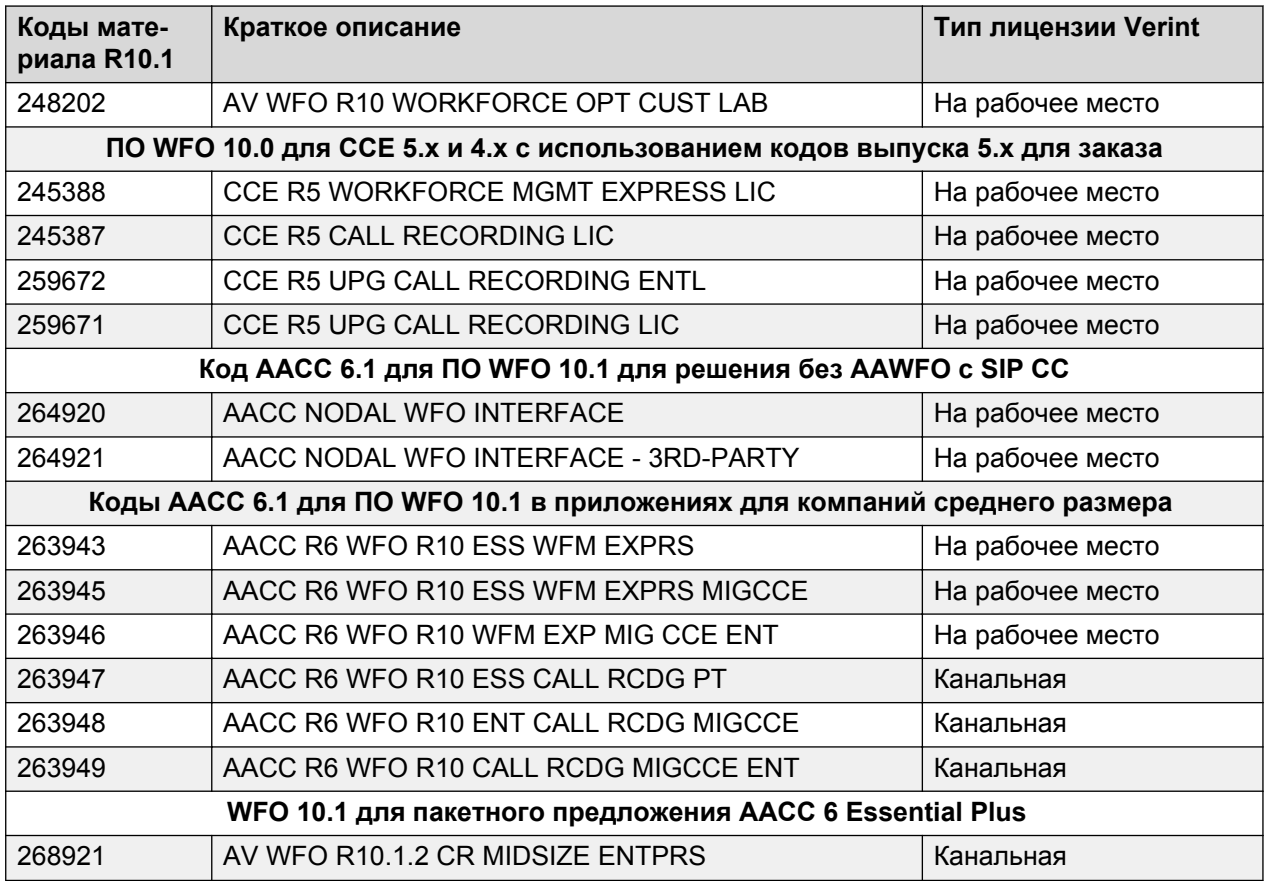

# **Перепродажа Verint**

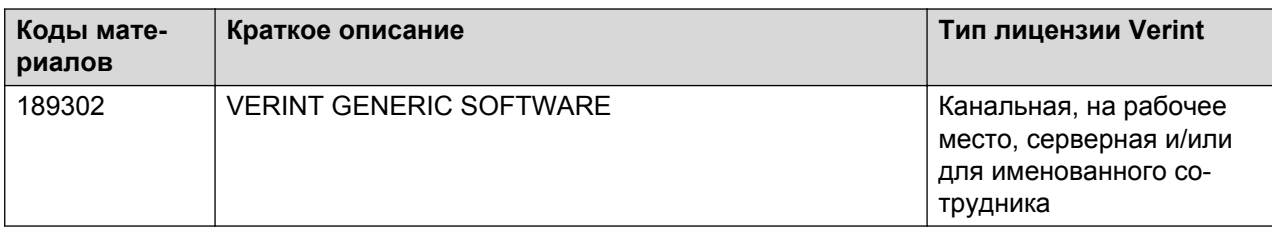